## APLICACIÓN MÓVIL PARA EL CORRECTO USO DE MAQUINAS EN EL GIMNASIO USANDO REALIDAD AUMENTADA

CORPORACION UNIVERSITARIA ADVENTISTA

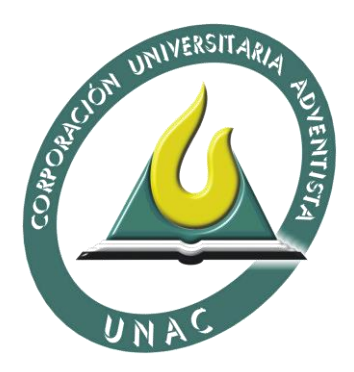

RUEDA DÍAZ CRISTHIAN FABIÁN NIÑO PINTO ÁLVARO

FACULTAD DE INGENIERÍA INGENIERÍA DE SISTEMAS MEDELLÍN 2017

## APLICACIÓN MÓVIL PARA EL CORRECTO USO DE MAQUINAS EN EL GIMNASIO USANDO REALIDAD AUMENTADA

## CORPORACIÓN UNIVERSITARIA ADVENTISTA

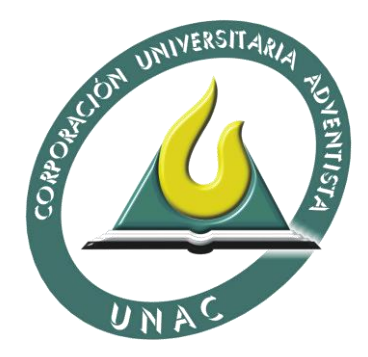

# ÁLVARO NIÑO PINTO CRISTHIAN FABIÁN RUEDA DÍAZ

Trabajo de grado presentado como requisito parcial para optar al título de Ingeniero de Sistemas

Walter Hugo Arboleda Mazo

Luis Eduardo Escobar

FACULTAD DE INGENIERÍA INGENIERÍA DE SISTEMAS MEDELLÍN 2017

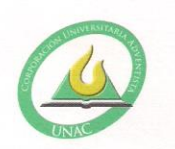

CORPORACIÓN UNIVERSITARIA ADVENTISTA

#### FACULTAD DE INGENIERÍA

#### CENTRO DE INVESTIGACIONES

#### NOTA DE ACEPTACIÓN

Los suscritos miembros de la comisión Asesora del Proyecto de Grado: "Aplicación móvil para la mejora del rendimiento físico en gimnasio utilizando realidad aumentada", elaborado por los estudiantes Álvaro Niño Pinto y Cristian Fabián Rueda Díaz, del programa de Ingeniería de Sistemas, nos permitimos conceptuar que éste cumple con los criterios teóricos y metodológicos exigidos por la Facultad de Ingeniería y por lo tanto se declara como:

ACEptADO

Medellín, Noviembre 16 de 2017

MSc. Walter H. Arboleda Presidente

 $\frac{f}{\text{MSg.} \text{ Jhon Niño Manrique}}$ 

Secretario

MSc. Lester Dario Portillo

Vocal

Álvaro Niño Pinto

Estudiante

Cristian RD Cristian Fabián Rueda Díaz Estudiante

Personería Jurídica según Resolución del Ministerio de Educación No. 8529 del 6 de junio de 1983 / NIT 860.403.751-3

Cra. 84 No. 33AA-1 PBX. 250 83 28 Fax. 250 79 48 Medellín http://www.unac.edu.co

[A nuestra familia]

# **AGRADECIMIENTOS**

<span id="page-4-0"></span>Primeramente, a Dios por las bendiciones dadas, a nuestra familia por todo el apoyo prestado para alcanzar este punto de nuestras vidas. A todas las personas que nos ayudaron, no solo en este proyecto sino durante toda nuestra carrera.

# <span id="page-5-0"></span>**TABLA DE CONTENIDO**

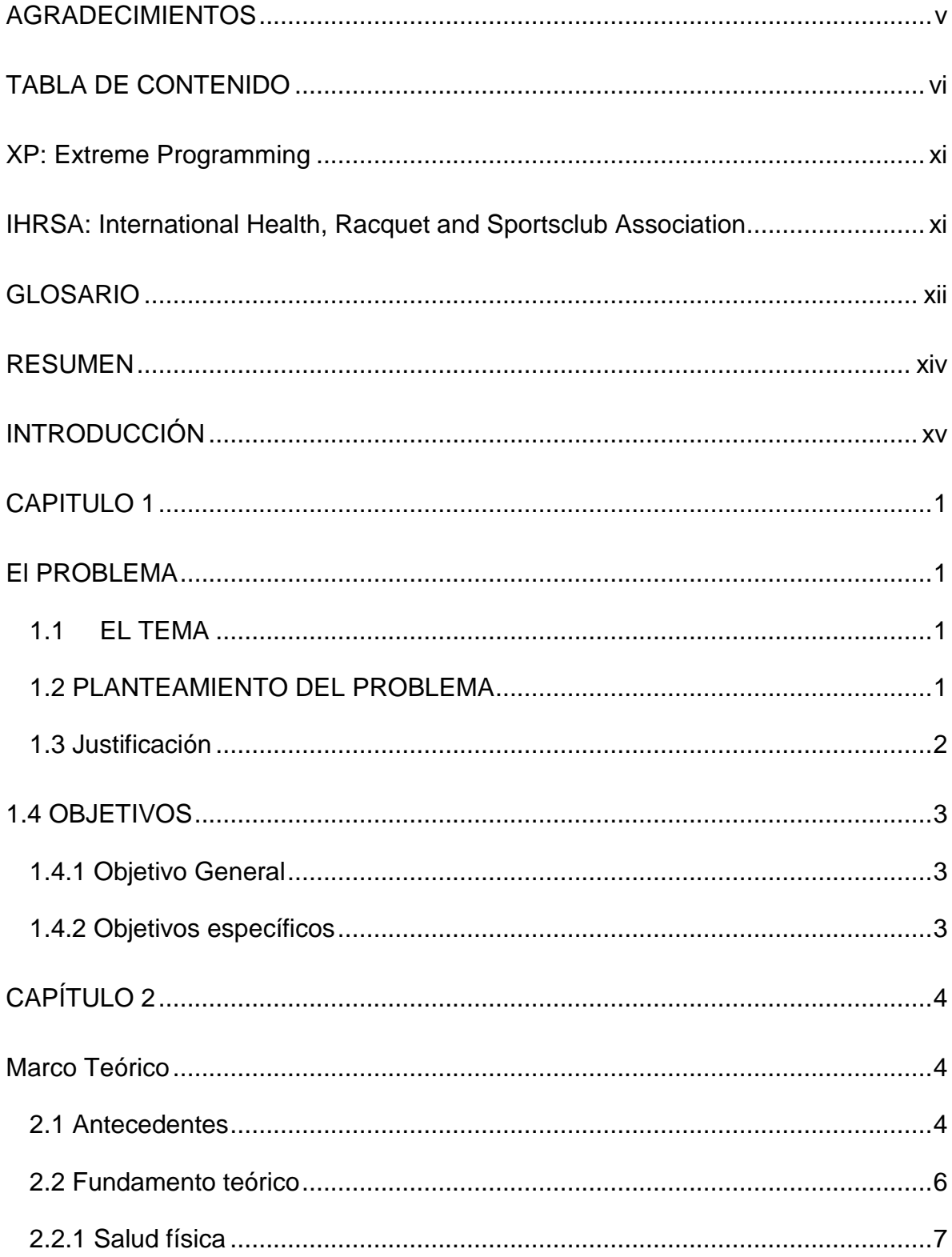

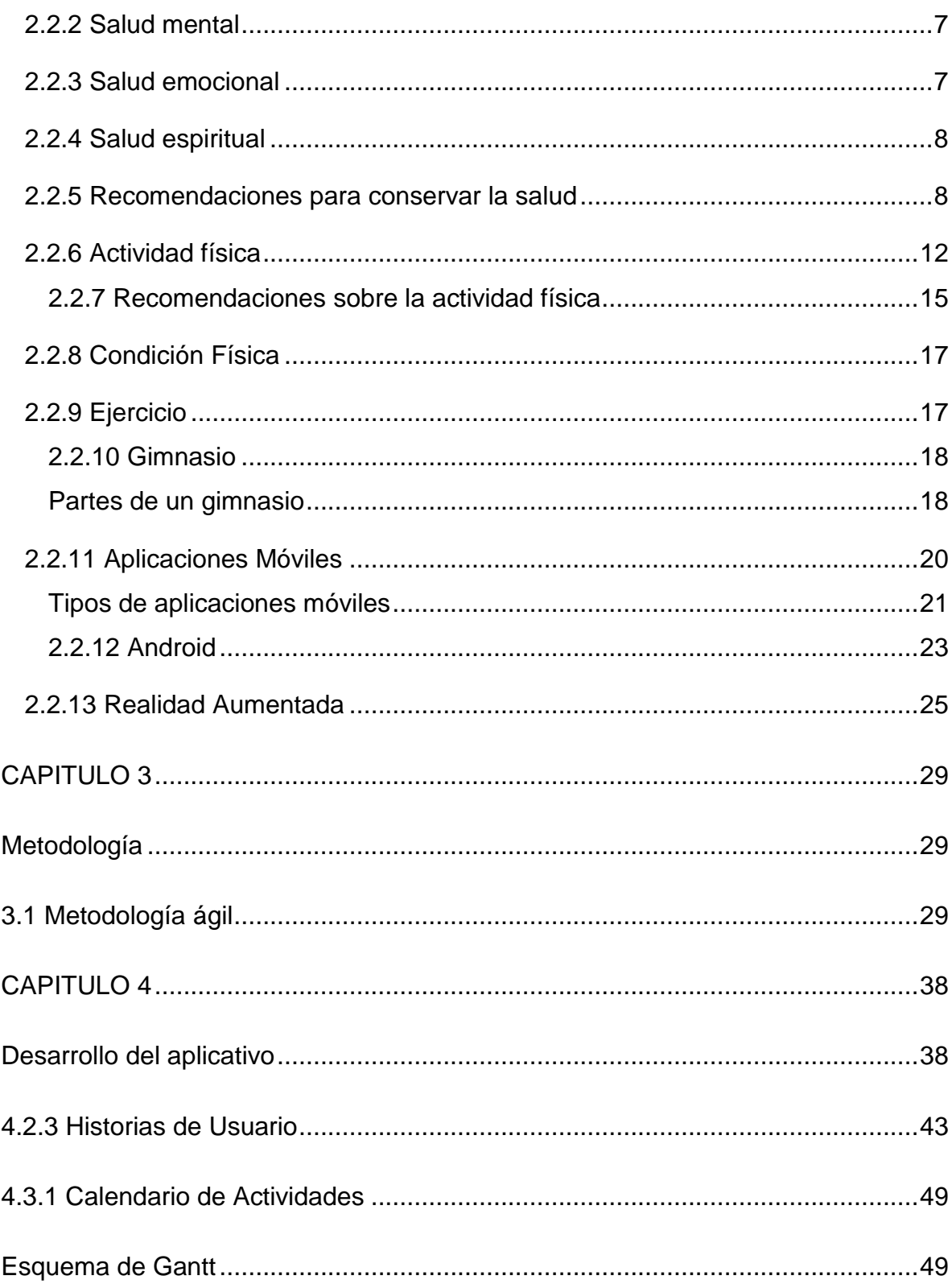

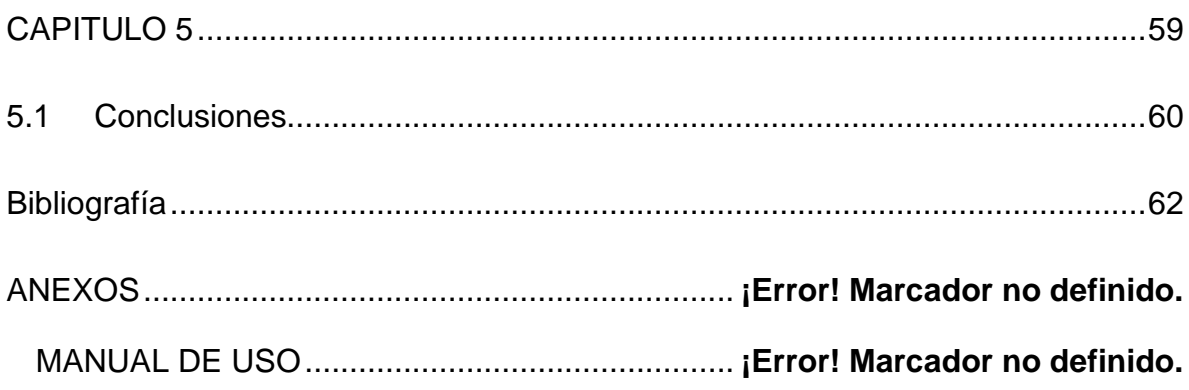

# **Tabla de Figuras**

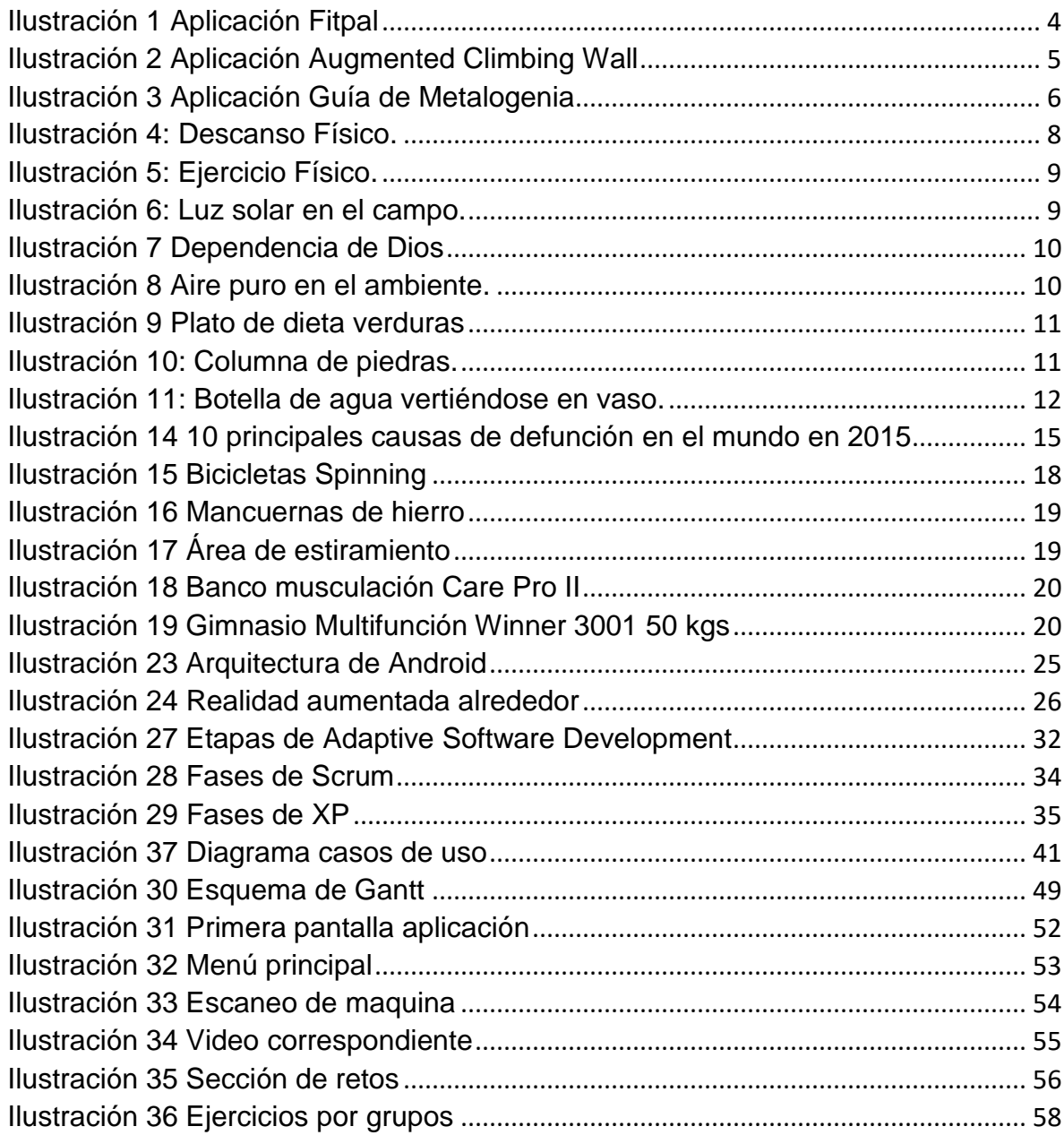

# Índice de tablas

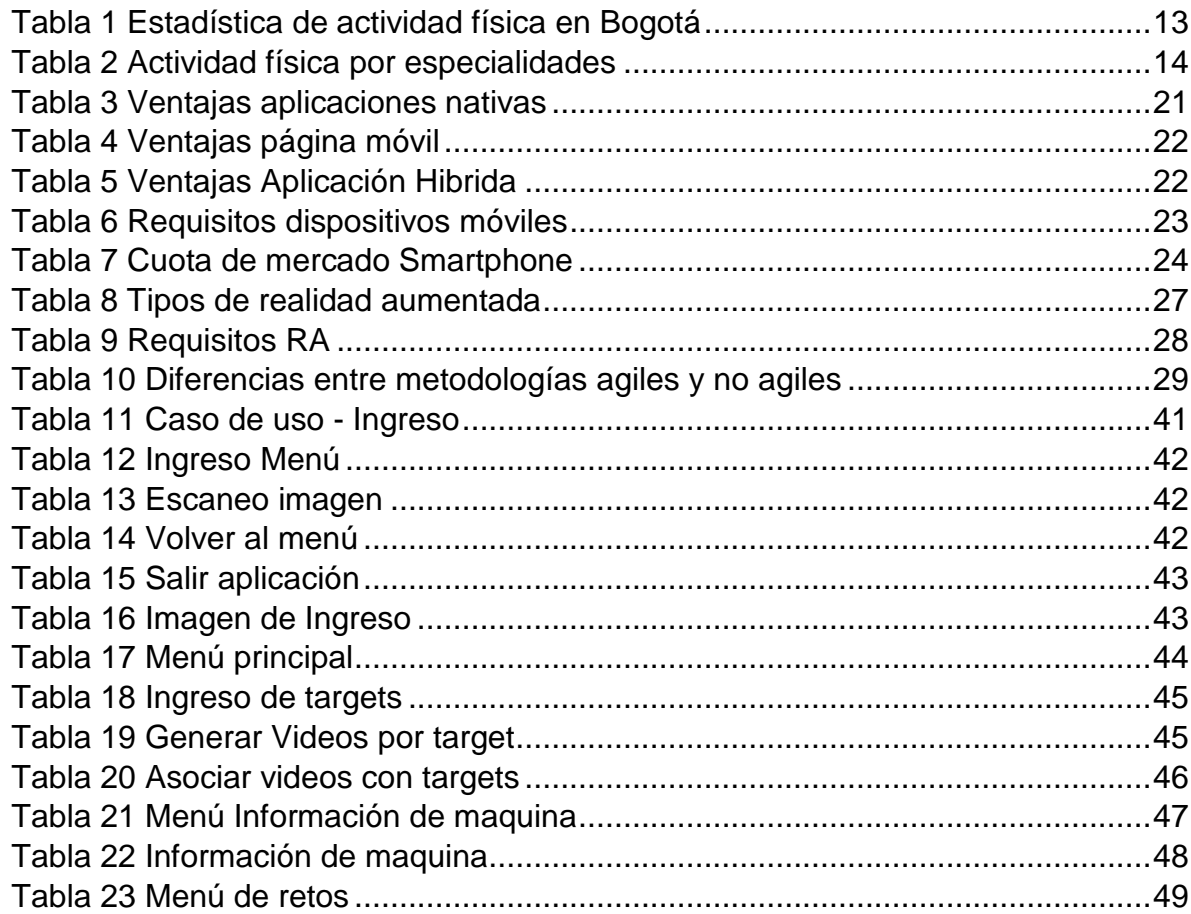

#### **ABREVIATURAS**

<span id="page-10-1"></span><span id="page-10-0"></span>OMS: Organización Mundial de la Salud. FITT: Frecuencia, Intensidad, Tiempo y Tipo. XP: Extreme Programming IHRSA: International Health, Racquet and Sportsclub Association OPS: Organización mundial de la salud CSS: Cascading Style Sheets. HTML: Hypertext Markup Language EPOC: Enfermedad Pulmonar Obstructiva Crónica MTG: Metalogenia

#### **GLOSARIO**

<span id="page-11-0"></span>DESARROLLO DE SOFTWARE: Es una secuencia lógica de actividades que deben seguirse por un grupo de trabajadores para generar un producto coherente, programa del sistema deseado.[1]

JAVA: El lenguaje prominente del internet, fue llamado originalmente "Oak", fue diseñado por James Gosling, Patrick Naughton, Chris Warth, Ed Frank y Mike Sheridan. [2]

ACTIVIDAD FISICA: Se define como cualquier movimiento corporal que se produzca con los músculos esqueléticos y que demande gasto de energía.[3]

SCRUM: No es una metodología como tal. Es un marco de trabajo que se utiliza para el desarrollo y sostenimiento de productos complejos.[4]

APLICACIÓN MOVIL: Es una aplicación informática diseñada para ser ejecutada en dispositivos inteligentes. Permite el desarrollo de tareas específicas y concretas.[5]

EQUIPO DE GIMNASIO: Son máquinas que dan la posibilidad de realizar diferentes tareas y ejercicios como abdominales, cinturas, piernas caderas, etc. [6]

METALOGENIA: Rama de la geología que estudia los yacimientos minerales, la relación con las rocas que los contienen, sus estructuras y las leyes que gobiernan su distribución en la corteza terrestre.[7]

MOCKUPS: Es un prototipo que provee al menos parte de la funcionalidad de un sistema y le permite parte de su evaluación de diseño.[8]

GIMNASIO: Es un lugar en el cual se busca realizar ejercicio físico con el objetivo de tener una buena salud. Se componen de máquinas y otros elementos para su funcionamiento.[6]

#### **RESUMEN**

<span id="page-13-0"></span>En los últimos ha habido un crecimiento exponencial en la tecnología. La tendencia de los dispositivos móviles a ser cada vez pequeños y de mejor rendimiento, ha incrementado la utilidad de las aplicaciones móviles. Es cada vez más común tener aplicaciones que nos ayuden a solucionar situaciones de nuestra vida diaria.

Haciendo uso de este crecimiento tecnológico, este proyecto tiene como objetivo crear una aplicación móvil dirigida a dispositivos Android que les ayude a los usuarios que la utilicen a tener un mejor desempeño en el gimnasio. La aplicación busca dar al usuario la posibilidad de conocer el correcto uso de las maquinas principales de un gimnasio.

**Palabras claves:** Gimnasio, realidad aumentada, aplicación móvil, Android.

#### **INTRODUCCIÓN**

<span id="page-14-0"></span>En la actualidad ha habido un aumento en el uso de los dispositivos móviles. Cada vez es más común el uso de los dispositivos para las tareas diarias, en muchos casos el uso del celular se ha vuelto indispensable para llevar a cabo esas tareas. Los dispositivos móviles se han ido involucrando en las diferentes áreas de la vida y en casi todos los hogares. Según las estadísticas el 99,1% de los hogares poseen un teléfono en la casa, fijo o móvil. El 75,4 de los hogares poseen ambas tecnologías. [9]

Con base en esto, el uso de las aplicaciones también se ha incrementado. Cada vez más se busca en las aplicaciones soluciones y ayudas a diferentes situaciones. En la salud la tecnología ha venido teniendo una importancia cada vez más mayor al punto de que ya existen regulaciones para tecnologías y más específicamente para aplicaciones móviles. Estas aplicaciones buscan mejorar la calidad de vida de las personas y crear una cultura saludable. [10]

La realización de este proyecto está conformada en varios capítulos.

CAPITULO 1. "El Problema", se plantea cual es el problema que se aborda en este proyecto, se expresa cual es la justificación del problema y los objetivos con los cuales se planea dar una solución sencilla pero precisa.

CAPITULO 2. "Marco teórico", se recopila toda la información en la cual se fundamenta el proyecto. Esta informa es muy útil para crear la base que soporta todo lo que se a realizar. Esta información también brinda el conocimiento sobre lo que se ha trabajado en el tema y cuáles son las proyecciones en el área.

CAPITULO 3. "Metodología", en esta sección se describe las formas existentes de trabajo para el desarrollo de aplicaciones móviles. Se mostrará también la

xv

metodología seleccionada y como esta muestra el camino en la construcción de la aplicación móvil.

CAPITULO 4. "Desarrollo del aplicativo", se describe de forma detallada todos los componentes necesarios para el desarrollo de la aplicación, elementos como historias de usuario, Release plan, diagrama entidad relación, diagrama de casos de uso, mockups e interfaces gráficas. Se expondrán todas las pantallas que se quiere hagan parte de la interfaz gráfica de la aplicación.

CAPITULO 5. "Conclusiones y recomendaciones", incluye los resultados generados por el proyecto, además de recomendación que los autores consideran pertinentes. Incluye las referencias utilizadas para la sustentación de la información.

CAPITULO 6. "Anexos", contiene información adicional como el manual de uso de la aplicación y otros elementos.

#### **CAPITULO 1**

#### **EL PROBLEMA**

#### <span id="page-16-2"></span><span id="page-16-1"></span><span id="page-16-0"></span>**1.1 EL PROYECTO**

APLICACIÓN MÓVIL PARA EL CORRECTO USO DE MAQUINAS EN EL GIMNASIO USANDO REALIDAD AUMENTADA

#### <span id="page-16-3"></span>**1.2 PLANTEAMIENTO DEL PROBLEMA**

Según Cesar Casallas, gerente de Spinning Center Gym, solo el 1 por ciento de la población en Colombia va regularmente al gimnasio, unas 470.000 personas. Esta es una cifra baja si se lo compara con el 8 por ciento de Brasil, el 6 por ciento de Chile, el 12 por ciento de los Estados Unidos o el 15 por ciento de los países europeos. Con este panorama parece raro pensar que Colombia sea uno de los países con mayor índice de crecimiento en cultura fitness. Marcas extranjeras como BF+Fit, Altalit Gym Club, Hard Candy Fitness y muchas otras vienen a invertir al mercado colombiano pues es muy creciente y las marcas locales todavía tiene una penetración muy baja en la población. [11]

En la práctica del ejercicio es vital el conocimiento del cuerpo humano y la correcta forma de hacer ejercicio. Algunas de las personas que van a gimnasios u otros sitios con la disposición de practicar el ejercicio físico para mejorar su salud, a veces no disponen de los conocimientos necesarios para desarrollarlo de la mejor manera. Algunos no disponen de instructor por diversas razones y son propensos a cometer errores que pueden perjudicar su salud. Debido a esto cerca del 60 por ciento de las personas que va a un gimnasio deserta a los tres meses o menos. Los usuarios atribuyen esta deserción a la falta de conocimientos físicos, carencia de objetivos, falta de acompañamiento de instructores a los nuevos usuarios, mal servicio al cliente y desconocimiento de uso de máquinas de gimnasio.[12]

#### <span id="page-17-0"></span>**1.3 Justificación**

Cada vez hay más interés en tener un estilo de vida saludable, la urbanización y la moda son los principales impulsadores de los negocios de los gimnasios o centros deportivos en Colombia. De acuerdo a IHRSA en el país operan alrededor de 1500 gimnasios de los 160.000 que operan a nivel global, lo cual es el 0,93 por ciento del total mundial. Esto convierte a Colombia en el tercer mercado más grande de Latinoamérica. Según Precor, una multinacional que se dedica al importe de equipos, sostiene que Colombia ocupa el cuarto lugar en América Latina en cuanto a establecimientos y afiliados.[13]

A nivel mundial el crecimiento del sector es de un 25 por ciento y en Colombia Bodytech es la que atrae los mayores intereses. Al 2014 Bodytech tenía cerca de 130 clubes en los tres países donde opera. Con una clientela de 250.000 y un crecimiento del 25 por ciento y un crecimiento del 10 por ciento en facturación. Se realizó una inversión de 50 millones de dólares en el 2015. La marca nacional más importante es Spinning Center Gym la cual invierte unos 1.600 millones por apertura de local y abrió siete más en 2015, completando así 16 en el país.[11]

El mercado de los gimnasios es un mercado en crecimiento en cuestión de establecimientos y centros deportivos, la facturación estimada de los gimnasios en Colombia asciende a los 550.000 millones de pesos y sigue creciendo. [11]

Se quiso trabajar en el campo de programación móvil. Se consideró que el desarrollo de aplicaciones móviles es un campo que se presta mucho para desarrollar la idea que se tiene. Es un campo muy versátil para la persona que ultimadamente la va usar. Se quiere agregar realidad aumentada dentro de uno de los aspectos de la aplicación porque le brinda al cliente una facilidad de uso muy importante. Le permite personalizar mucho más la aplicación que va usar y además le permite crear una guía mucho más cercana a las necesidades que presenta. Se espera que la aplicación tenga un recibimiento positivo que permita agregar muchas más facetas a futuras versiones.

## <span id="page-18-0"></span>**1.4 OBJETIVOS**

### <span id="page-18-1"></span>**1.4.1 Objetivo General**

Desarrollar una aplicación móvil usando realidad aumentada para el correcto uso de máquinas en el gimnasio.

### <span id="page-18-2"></span>**1.4.2 Objetivos específicos**

- Identificar las áreas en la salud y la actividad física en las cuales se está utilizando la realidad aumentada.
- Describir la importancia de la actividad física y los hábitos saludables para tener una vida sana.
- <span id="page-18-3"></span>Diseñar la aplicación para el correcto uso de máquinas en el gimnasio.

# **CAPÍTULO 2**

#### **Marco Teórico**

<span id="page-19-1"></span><span id="page-19-0"></span>**2.1 Antecedentes** 

**Fitpal**

<span id="page-19-2"></span>**Ilustración 1 Aplicación Fitpal**

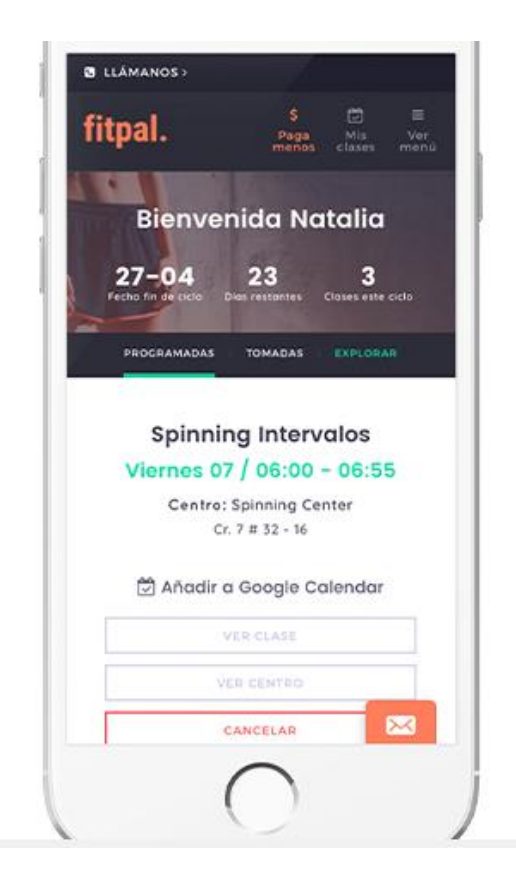

## *Fuente* [14]

Fitpal es una aplicación diseñada tanto para Android como para iOS. Fue diseñada por Julián Torres, ingeniero colombiano graduado de la Universidad de los Andes, la cual permite la geolocalización de clases de interés y el agendamiento de rutinas. La aplicación realiza esto gracias a los más de 100 gimnasios suscritos a esta. La aplicación fue introducida en el 2015 y cuanta con las suscripciones de gimnasios como Spinning Center, Evolution Yoga, Rush y otros. La aplicación quiere llenar la necesidad de encontrar el gimnasio ideal según las características y deseos del

usuario. También permite una mayor conexión entre el gimnasio y el usuario. Algo que ha sido gratamente recibido por propietarios de gimnasios.

### **Augmented Climbing Wall**

#### <span id="page-20-0"></span>**Ilustración 2 Aplicación Augmented Climbing Wall**

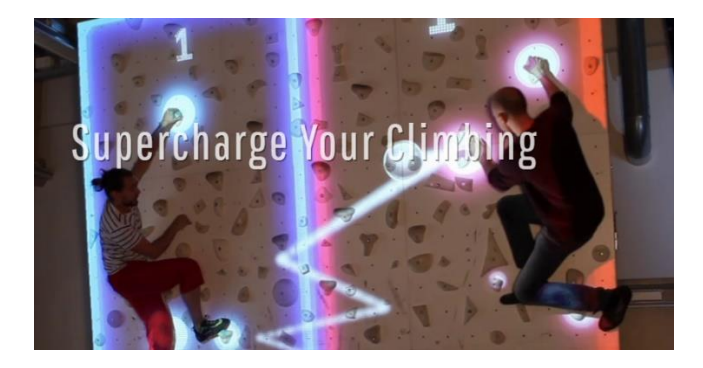

## *Fuente* [15]

Esta aplicación desarrolla con realidad aumentada es la primera aplicación interactiva para escalar muros. Esta aplicación invita a cualquier persona a disfrutar de un buen rato y también a entrenar en el escalamiento de muros. Es una aplicación que se usa en centros de entrenamientos, gimnasios y centros de escalamiento.

#### **Guía en Realidad Aumentada de Metalogenia**

Esta aplicación hace parte del servicio de comunicación y al cliente de la empresa MTG. Con su nuevo slogan "No limits Innovation" la empresa pretende dar al público visitante un tour por todos los lugares de su fábrica principal en Huesca. Normalmente en cualquier tour guiado por una fábrica hay sitios restringidos por seguridad o políticas administrativas, con esta aplicación todos los lugares están disponibles. Lugares como hornos o el interior de las maquinas son mostrados y explicados utilizando realidad aumentada. También se puede ver el interior de la máquina mientras realiza sus procesos dándole al invitado una experiencia mucho más compleja.

#### <span id="page-21-1"></span>**Ilustración 3 Aplicación Guía de Metalogenia**

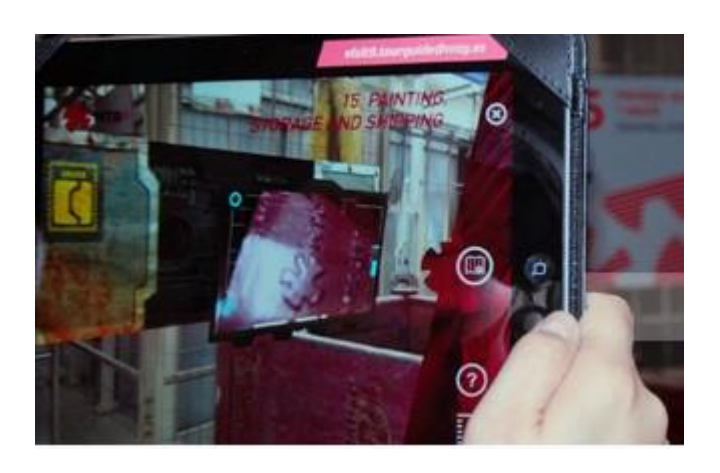

*Fuente* [16]

#### <span id="page-21-0"></span>**2.2 Fundamento teórico**

La salud es una idea que supuestamente todos conocemos y que todos queremos tener permanentemente. Pero si se pregunta ¿Qué es la salud? La definición no es tan sencilla. Se cree saber lo que es salud hasta el momento en el que se pierde o toca darle una definición. Según la organización mundial de la salud (OMS) "la salud es un estado de completo bienestar físico, mental y social y no tan solo la ausencia de enfermedad". Esta definición de la OMS fue publicada en 1948 y aún sigue vigente. En esta definición se considera la salud como un concepto holístico, que abarca todos los ámbitos del ser humano. También mantiene una concepción de equilibrio entre todas las facetas de la vida, la cual darán como resultado un estado de bienestar.[17] El ser humano no puede desligar las diferentes áreas de la salud. El decaimiento de una de ellas influye en las demás. La salud se establece en el equilibrio entre cada una de estas áreas. El concepto de salud comprende básicamente cuatro áreas del ser humano:

#### <span id="page-22-0"></span>**2.2.1 Salud física**

Por salud física se entiende como el óptimo funcionamiento fisiológico de todas las partes del organismo. Su concepto se refiere más que todo a la ausencia de la enfermedad en el cuerpo.(organización mundial de la salud, 2010) La salud física comprende muchos conceptos y diversidad de principios los cuales se abordaran más adelante. Conceptos como actividad física, ejercicio y deporte son parte vital de la salud física.

#### <span id="page-22-1"></span>**2.2.2 Salud mental**

Influye poderosamente en la salud integral de las personas. Se define salud metal como la capacidad que tienen las personas de darse cuenta de sus propias aptitudes, afrontar los diferentes desafíos de la vida cotidiana, la capacidad de llevar una vida fructífera y productiva con el fin de contribuir a la sociedad. La salud mental influye grandemente en la salud física de las personas. La salud mental es la base del bienestar y funcionamiento tanto del individuo como de una comunidad. [3]

#### <span id="page-22-2"></span>**2.2.3 Salud emocional**

Se conoce como salud emocional al manejo responsable de nuestras emociones, sentimientos, pensamientos y comportamientos; aceptándolos como parte de nosotros, dominándolos y utilizándolos de forma responsable para el beneficio nuestro y de la sociedad.(Velásquez cortes, n.d.)

Una de las cosas que más influye en la salud de las personas son sus emociones. Las emociones no influyen por una sola vía al cuerpo, sino que influyen mucho en las enfermedades ya sean físicas o mentales que sufre el cuerpo. [20]

Se le atribuye muchos de estos cambios a las llamadas emociones negativas las cuales generan cambios en el comportamiento de las personas, lo cual termina afectando la salud. Muchos de esos comportamientos se vuelven perjudícales cuando la persona toma decisiones en estado de ansiedad o depresión, los cuales pueden ser aumentados por emociones negativas como ira, enojo, tristeza etc. [21]

#### <span id="page-23-0"></span>**2.2.4 Salud espiritual**

La salud espiritual se relaciona muy a menudo con la salud mental, aunque no son exactamente iguales. La salud espiritual se relaciona con las creencias que cada persona tiene. Las creencias que cada persona tiene influyen en el estilo de vida lo cual termina influyendo en la salud. [19]

### <span id="page-23-1"></span>**2.2.5 Recomendaciones para conservar la salud**

Es importante conocer las cosas que se pueden hacer para conservar una buena salud. No solo es importante tener una larga vida, también es importante la calidad de vida de la persona. A través de los años las recomendaciones para tener una buena salud y calidad de vida han sido muy variantes. Según el pensamiento y creencias de la iglesia adventista del séptimo día se deben seguir las siguientes recomendaciones:

## 1. Descanso

El sentirse cansado y agotado puede aliviarse con un periodo de descanso regular. Mediante el descanso, las células cerebrales recobran sus niveles de energía. [22]

<span id="page-23-2"></span>*Ilustración 4: Descanso Físico.*

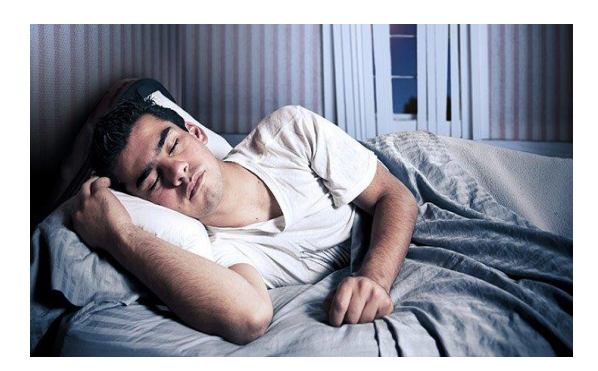

*Fuente:* [23]

2. Ejercicio

El ejercicio aporta muchos beneficios al cuerpo. Una vida sedentaria es altamente perjudicial para el ser humano. El ejercicio ayuda a controlar el peso y es esencial para el buen funcionamiento de varios órganos, en especial el corazón. [22]

<span id="page-24-0"></span>*Ilustración 5: Ejercicio Físico.*

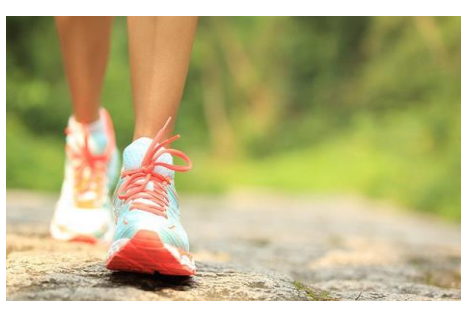

*Fuente:* [23]

3. Sol

El sol es necesario para la generación de la vitamina C y además es un agente curativo muy importante. Solo diez minutos son necesarios. La exposición al sol por periodos prolongados puede resultar en quemaduras y cáncer de piel, por lo cual es vital el equilibrio. [22]

<span id="page-24-1"></span>*Ilustración 6: Luz solar en el campo.*

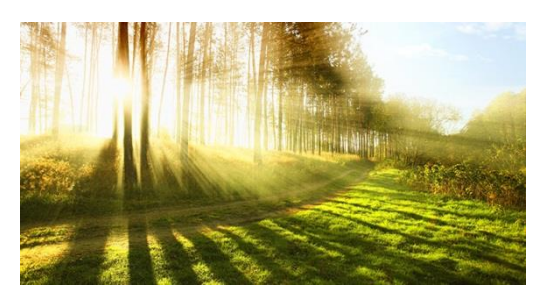

*Fuente:* [23]

4. Confianza en Dios

Según las creencias de la Iglesia Adventista del séptimo día la parte espiritual es fundamental para la salud. Se considera como una fuente importante de fuerza de voluntad y autocontrol, los cuales son necesarios para adoptar un estilo de vida saludable y feliz. [22]

<span id="page-25-0"></span>*Ilustración 7 Dependencia de Dios*

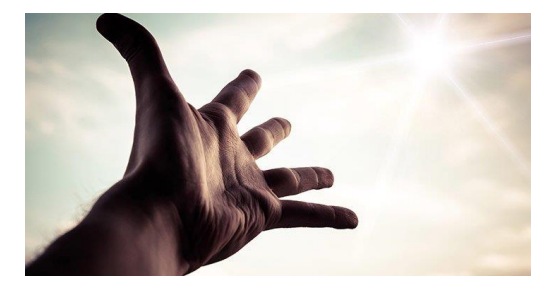

.*Fuente:* [23]

5. Aire puro

<span id="page-25-1"></span>Es vital respirar profundamente 10 veces al día como una rutina de salud física. Cabe la pena resaltar que, con la condición actual del aire en las ciudades es importante buscar lugares donde el aire sea más puro. [22] *Ilustración 8 Aire puro en el ambiente.*

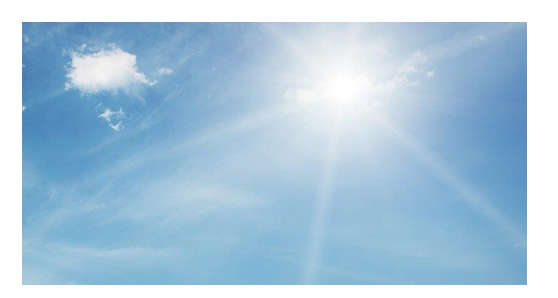

*Fuente:* [23]

6. Nutrición Apropiada

En el tema de la alimentación hay diferentes opiniones en cuanto a la dieta, pero si hay consenso en la importancia de las frutas y verduras. Según la Iglesia Adventista del séptimo día la dieta debe seguirse según lo expresa la biblia en levíticos 11. [22]

<span id="page-26-0"></span>*Ilustración 9 Plato de dieta verduras*

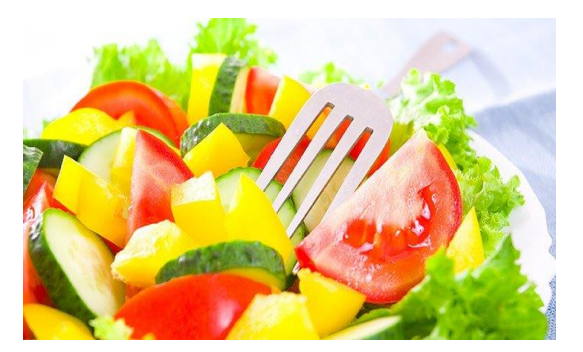

*Fuente:* [23]

7. Sobriedad

<span id="page-26-1"></span>Se asocia con la temperancia y se entiende mejor definiéndola como autocontrol. Esto sugiere la abstención de las cosas negativas que pueden afectar la salud y el control de las cosas buenas. Todo en exceso es malo.[22] *Ilustración 10: Columna de piedras.* 

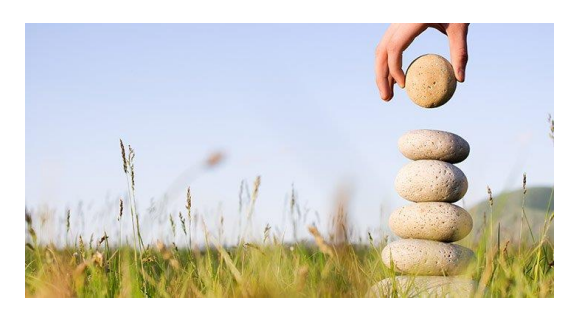

*Fuente:* [23]

8. Agua

El cuerpo humano está constituido mayormente por agua por lo cual es vital su consumo. Se recomiendo consumir entre seis y ocho vasos de agua. El agua también se relaciona con la higiene personal de las personas la cual es vital para la salud y el bien en comunidad.[22]

<span id="page-27-1"></span>*Ilustración 11: Botella de agua vertiéndose en vaso.*

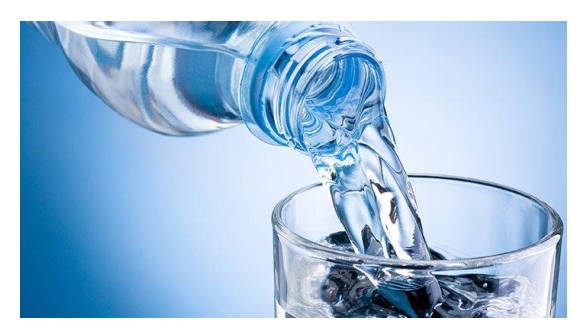

*Fuente:* [23]

# <span id="page-27-0"></span>**2.2.6 Actividad física**

Se define la actividad física como cualquier movimiento corporal que se produzca con los músculos esqueléticos y que demande gasto de energía. Ejemplos de actividad física pueden verse en la mayoría de actividades cotidianas como trabajo de oficina, caminar, correr, lavarse los dientes y en general cualquier movimiento que se realice. La actividad física ejercida aria la intensidad según la persona y el estilo de vida. [24] No se debe confundir la actividad física con el ejercicio, que es una subcategoría de la actividad física.

Se recomienda realizar actividad física dependiendo de las condiciones de las personas, la edad, el género, la dieta y el estilo de vida. Se ha encontrado que la inactividad física es el cuarto factor de riesgo en lo que se refiere a la mortalidad mundial. Según la Organización Mundial de la Salud y la sociedad americana del cáncer la inactividad física es una de las causas principales del cáncer.[25] Según la OMS se estima que la inactividad física es la causa principal de aproximadamente un 21%-25% de los cánceres de mama y de colon, el 27% de los casos de diabetes y aproximadamente el 30% de la carga de cardiopatía isquémica. [26]

| Área,                | A   | Individuos que cumplen con el mínimo<br>de actividad física (a) |      |     |              |     |    |               |                   |     |
|----------------------|-----|-----------------------------------------------------------------|------|-----|--------------|-----|----|---------------|-------------------|-----|
| Región               |     |                                                                 |      |     |              |     |    |               | <b>Individuos</b> |     |
| y<br>subregi         |     | <b>Suficientemente</b><br>activos (b)                           |      |     | <b>Total</b> |     |    | inactivos ©   |                   |     |
| ón                   |     | %                                                               | IC   |     | %            | IC  |    | $\frac{9}{6}$ | IC                |     |
| Total                | 14. | 20,1                                                            | 18,7 | 21, | 42           | 40  | 44 | 57            | 55                | 59  |
|                      | 22  |                                                                 |      | 6   | 6,           | ,8  | ,4 | ,4            | .6                | ,2  |
|                      |     | Grupos de edad                                                  |      |     |              |     |    |               |                   |     |
| $18 - 20$            | 6.8 | 19,3                                                            | 17,2 | 21, | 40           | 37  | 43 | 59            | 57                | 62  |
|                      | 81  |                                                                 |      | 4   | ,4           | ,8  | ,0 | ,6            | ,0                | ,2  |
| $30 - 49$            | 5.2 | 21,6                                                            | 19,0 | 24, | 44           | 41  | 47 | 55            | 52                | 58  |
|                      | 39  |                                                                 |      | 1   | ,6           | 6,  | ,7 | ,4            | ,3                | ,4  |
| $50 - 64$            | 2.1 | 18,5                                                            | 14,7 | 22, | 42           | 37  | 47 | 57            | 52                | 62  |
|                      | 08  |                                                                 |      | 3   | ,3           | , 5 | ,2 | ,7            | ,8                | , 5 |
| <b>Sexo</b>          |     |                                                                 |      |     |              |     |    |               |                   |     |
| <b>Hombres</b>       | 6.4 | 19,7                                                            | 17,5 | 21, | 38           | 35  | 40 | 61            | 59                | 64  |
|                      | 86  |                                                                 |      | 9   | ,1           | , 5 | ,8 | ,9            | ,2                | , 5 |
| <b>Mujeres</b>       | 7.7 | 20,5                                                            | 18,4 | 22, | 46           | 43  | 48 | 53            | 51                | 56  |
|                      | 42  |                                                                 |      | 5   | ,4           | ,9  | ,9 | ,6            | ,1                | ,1  |
| Nivel de escolaridad |     |                                                                 |      |     |              |     |    |               |                   |     |

<span id="page-28-0"></span>**Tabla 1 Estadística de actividad física en Bogotá**

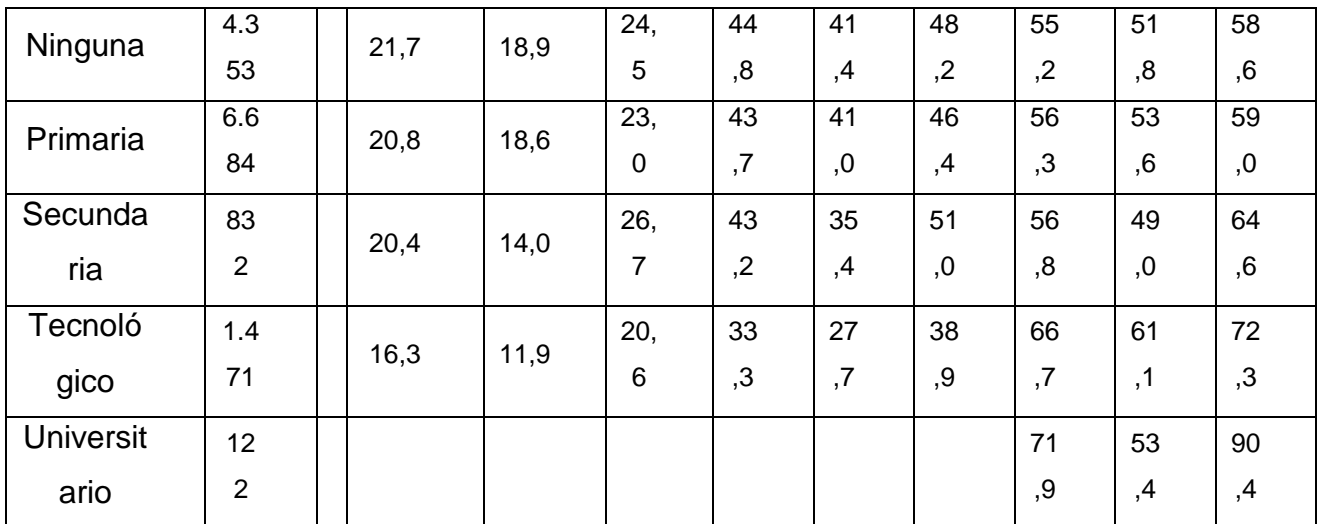

# Fuente [27]

# <span id="page-29-0"></span>**Tabla 2 Actividad física por especialidades**

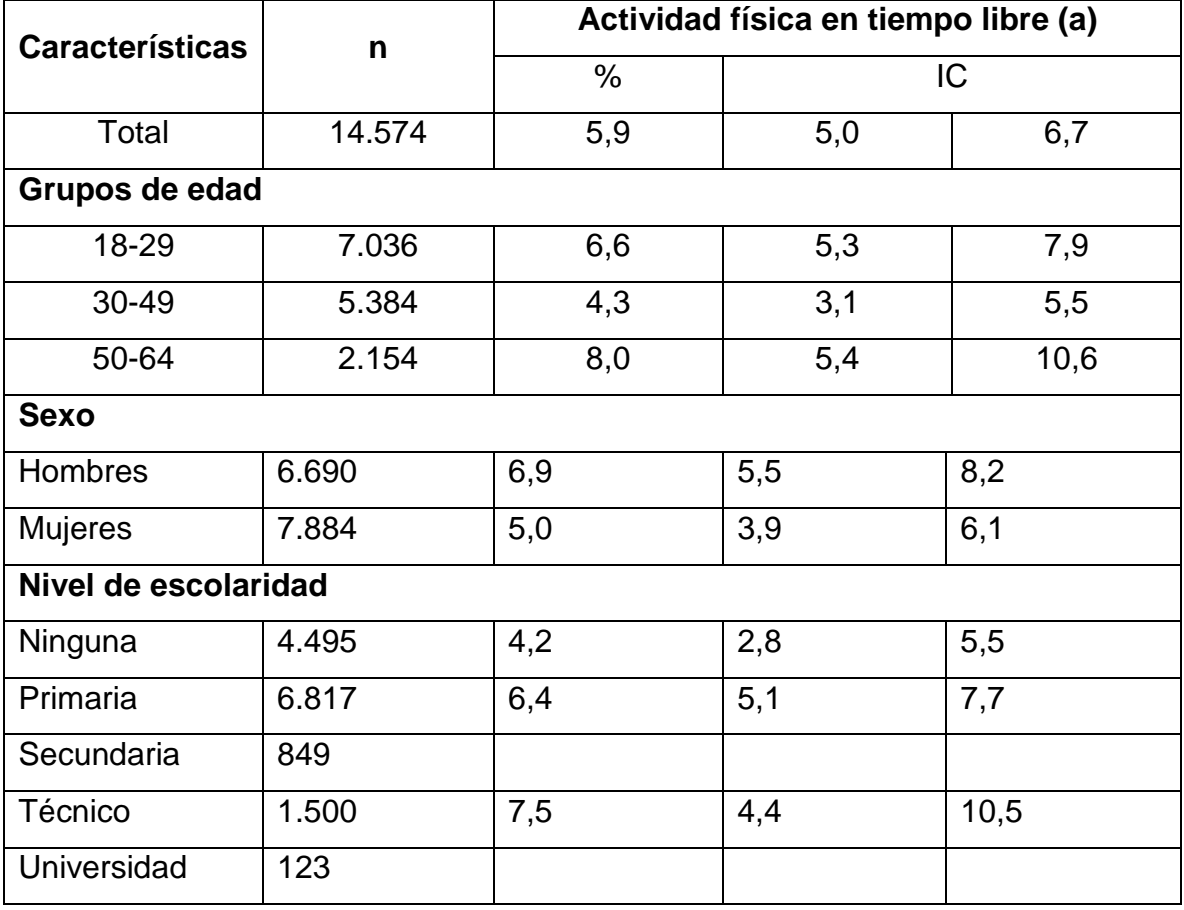

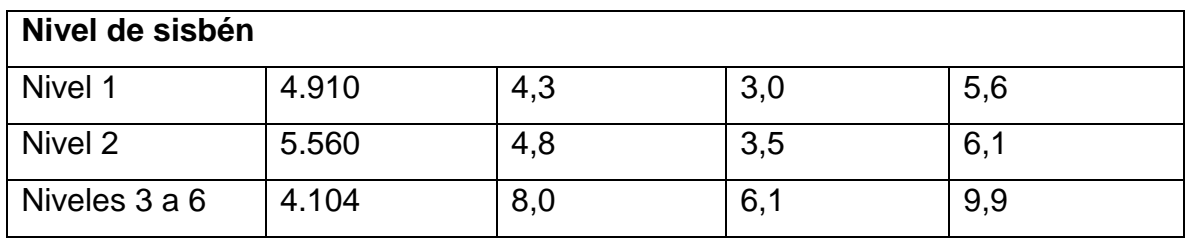

#### Fuente [27]

Según la organización mundial de la salud hay 10 causas principales de defunción en el mundo, entre ellas hay varias asociadas a la inactividad física. Algunas se mencionan anteriormente.

<span id="page-30-1"></span>*Ilustración 12 10 principales causas de defunción en el mundo en 2015*

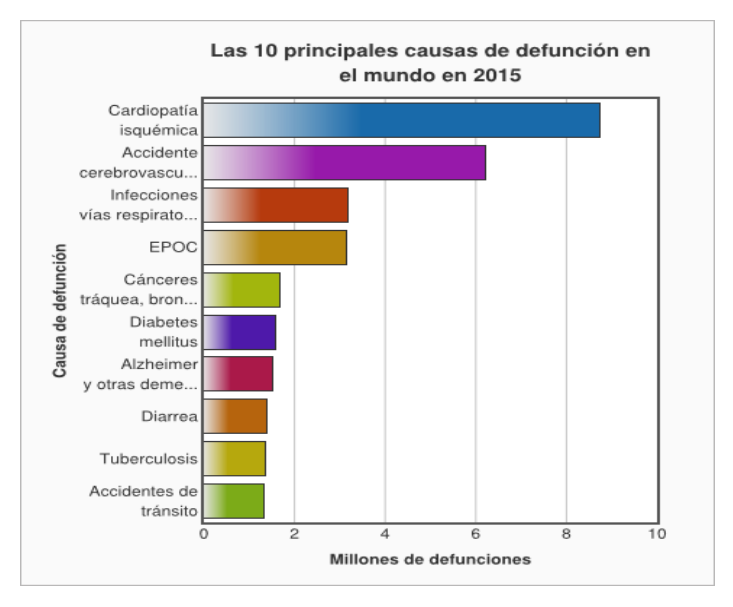

## *Fuente:* [3]

#### <span id="page-30-0"></span>**2.2.7 Recomendaciones sobre la actividad física**

Las recomendaciones se realicen en base a la edad de las personas, en el caso del proyecto se tomará personas con edades entre 18 y 64 años. Se recomiendan ejercicios que mejoren las funciones cardiorrespiratorias, musculares, óseas y ayuda a reducir el riesgo de problemas mentales. En este rango de edad se recomienda que:

- 1. Los adultos de 18 a 64 años dediquen como mínimo 150 minutos semanales a la práctica de actividad física aeróbica, de intensidad moderada, o bien 75 minutos de actividad física aeróbica vigorosa cada semana, o bien una combinación equivalente de actividades moderadas y vigorosas.
- 2. La actividad aeróbica se practicará en sesiones de 10 minutos de duración, como mínimo.
- 3. Que, a fin de obtener aún mayores beneficios para la salud, los adultos de este grupo de edades aumenten hasta 300 minutos por semana la práctica de actividad física moderada aeróbica, o bien hasta 150 minutos semanales de actividad física intensa aeróbica, o una combinación equivalente de actividad moderada y vigorosa.
- 4. Dos veces o más por semana, realicen actividades de fortalecimiento de los grandes grupos musculares.

Si bien se recomienda la actividad física se debe tener en cuenta la condición actual de la persona. Si la persona padece de dolencias médicas específicas o discapacidades las actividades deben ser adaptadas para garantizar la salud y mejorar el rendimiento de la persona. [26]

La actividad física realizada por una persona depende de los factores basados en el principio FITT.

**Frecuencia:** Es la cantidad de veces que la persona realiza actividades físicas, generalmente se determina en veces por semana.

**Intensidad:** Es el nivel de esfuerzo requerido para realizar la actividad física, generalmente se expresa en leve, moderado o vigoroso.

**Tiempo:** Es la duración de una sesión de actividad física.

**Tipo:** Es la modalidad empleada para realizar la actividad física, ejemplo correr, caminar, saltar, etc.

Al realizar actividad física las personas pueden llegar a sentir diversas sensaciones:

- Incremento del ritmo respiratorio que no debe obstaculizar la capacidad de hablar.
- Incremento del ritmo cardiaco hasta el punto de sentir partes del cuerpo como las muñecas, el cuello o el pecho.
- Sensación de aumento de temperatura acompañado de sudoración

[28]

#### <span id="page-32-0"></span>**2.2.8 Condición Física**

Como se mencionaba anteriormente una de las cosas que se busca mejorar con el ejercicio es la condición física, la condición física se define como un estado de bienestar fisiológico el cual le proporciona al cuerpo la base para desarrollar las actividades cotidianas, protección contra enfermedades y desarrollo de actividades deportivas. Esencialmente describe los atributos poseídos por una persona en cuanto a su nivel físico.[28] Últimamente se han desarrollado nuevas formas a través de la tecnología para fomentar el ejercicio con el fin de mejorar la condición física.[3]

#### <span id="page-32-1"></span>**2.2.9 Ejercicio**

El ejercicio físico es una actividad que se realiza para mejorar la calidad de vida, el acondicionamiento físico o en muchos casos para mejorar la salud. Mucho se confunde entre actividad física y ejercicio, la actividad física es una actividad que se realiza para mejorar la salud y el ejercicio son actividades dirigidas por expertos con el fin de cumplir objetivos de desarrollo físico previamente establecidos. El ejercicio físico debe ser diseñado por un experto y tener un objetivo claro, una meta a la cual alcanzar. Al momento de realizar una rutina se debe tener en cuenta las características de la persona como peso, estatura, dieta sexo, etc. De esta forma esta forma se puede diseñar una rutina mucho más personal la cual sea de más beneficio para la persona.

[29]

Las ventajas y beneficios del ejercicio pueden ser:

- Disminuye el riesgo de sufrir de enfermedades cardiovasculares. El ejercicio disminuye el riesgo ya que mantiene un equilibrio de los lípidos en la sangre.
- Ayuda a disminuir la presión en la sangre, de no tratarse puede terminar en una hipertensión.
- Aumenta la habilidad del cuerpo para lidiar con infecciones.
- Reduce el riesgo de padecer cáncer de colon, seno, posiblemente de útero y pulmón.
- Reduce los niveles de estrés lo cual disminuye el riesgo de sufrir de depresión de niveles baja y moderada. Al combinarse con medicación y contacto social se obtienen mejores resultados.

[30]

## <span id="page-33-0"></span>**2.2.10 Gimnasio**

Es un lugar donde se puede practicar rutinas y ejercicios con el objetivo de mejorar la fuerza, resistencia y flexibilidad. Está orientado para que las personas mejoren su rendimiento deportivo.[31]

A pesar del concepto que poseen algunas personas, no todos los gimnasios son iguales. Al no tener todos los gimnasios las mismas posibilidades económicas, maquinaria o personal de entrenamiento, tienden a haber tamaños de gimnasios con posibilidades de desarrollo físico diferente.[32]

#### <span id="page-33-1"></span>**Partes de un gimnasio**

<span id="page-33-2"></span>Área cardiovascular

Ilustración 13 Bicicletas Spinning

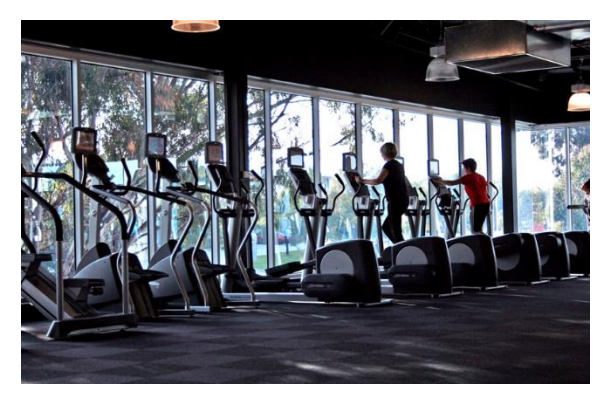

Fuente [33]

Área de pesas

<span id="page-34-0"></span>*Ilustración 14 Mancuernas de hierro*

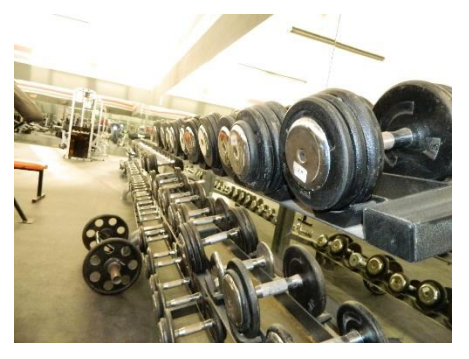

Fuente [34]

<span id="page-34-1"></span> Área de estiramiento Ilustración 15 Área de estiramiento

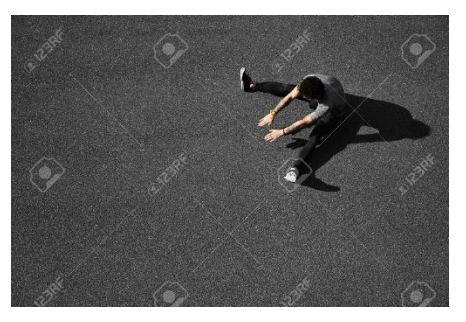

Fuente [32]

<span id="page-35-1"></span>• Zona abdominal

*Ilustración 16 Banco musculación Care Pro II*

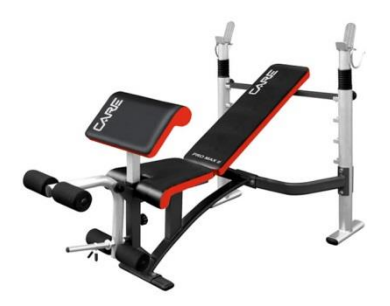

Fuente [34]

<span id="page-35-2"></span> Maquinas multifunción *Ilustración 17 Gimnasio Multifunción Winner 3001 50 kgs*

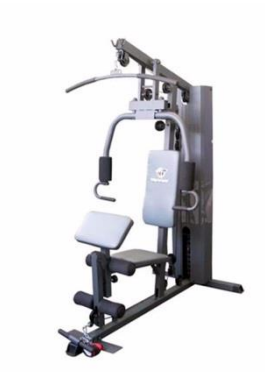

Fuente [32]

## <span id="page-35-0"></span>**2.2.11 Aplicaciones Móviles**

Una de las tecnologías que más se han expandido es la de los teléfonos inteligentes. Las diferentes posibilidades que los teléfonos permiten desarrollar los han convertido en instrumentos casi indispensables. Estudios se han realizado acerca de cómo integrar los dispositivos móviles en el acondicionamiento físico debido al incremento de régimen sedentario en
personas adultas. Aplicaciones como Gorilla WorkOut Free permiten al usuario desarrollar rutinas en cualquier parte y de una forma muy efectiva. Otros métodos se han desarrollado con dispositivos móviles para monitorear signos vitales, movimientos desarrollados, actividades realizadas, entre otros.

[35]

### **Tipos de aplicaciones móviles**

o Nativa

Es una aplicación que se desarrolla específicamente para un sistema operativo específico. Cada sistema operativo tiene sus propias herramientas para el desarrollo de sus aplicaciones.

#### **Tabla 3 Ventajas aplicaciones nativas**

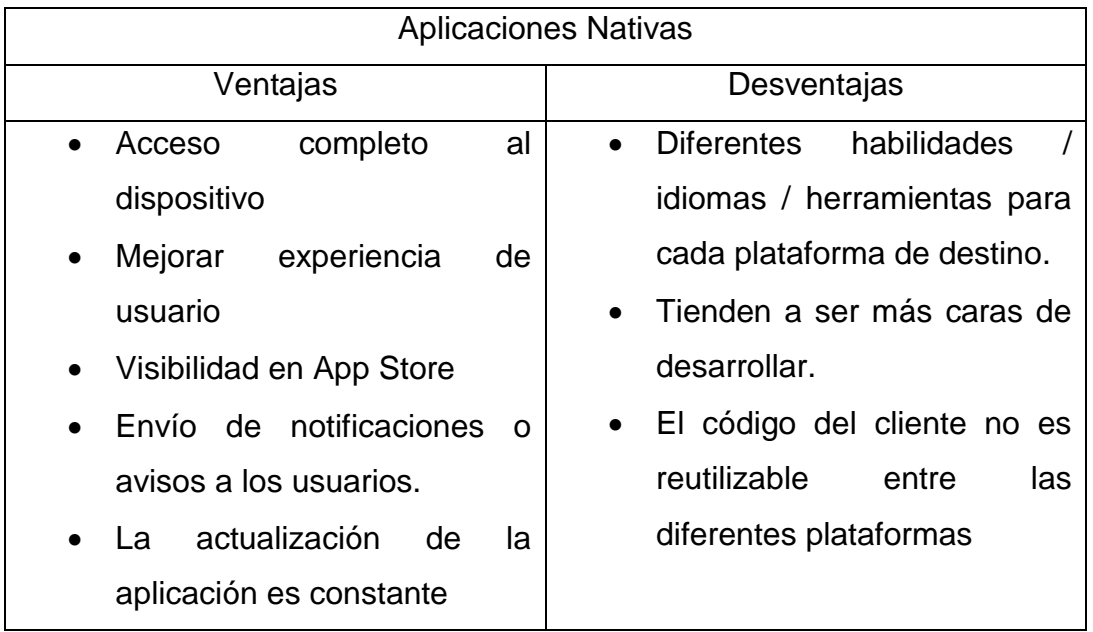

### *Fuente* [36]

o Página web

Está recibiendo muchos desarrolladores por las ventajas que ofrece a la hora de desarrollar. Menor tiempo y costo de desarrollo, funcionamiento en todos los sistemas operativos y dispositivos y bajo costo de rendimiento.

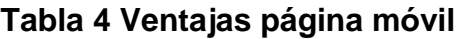

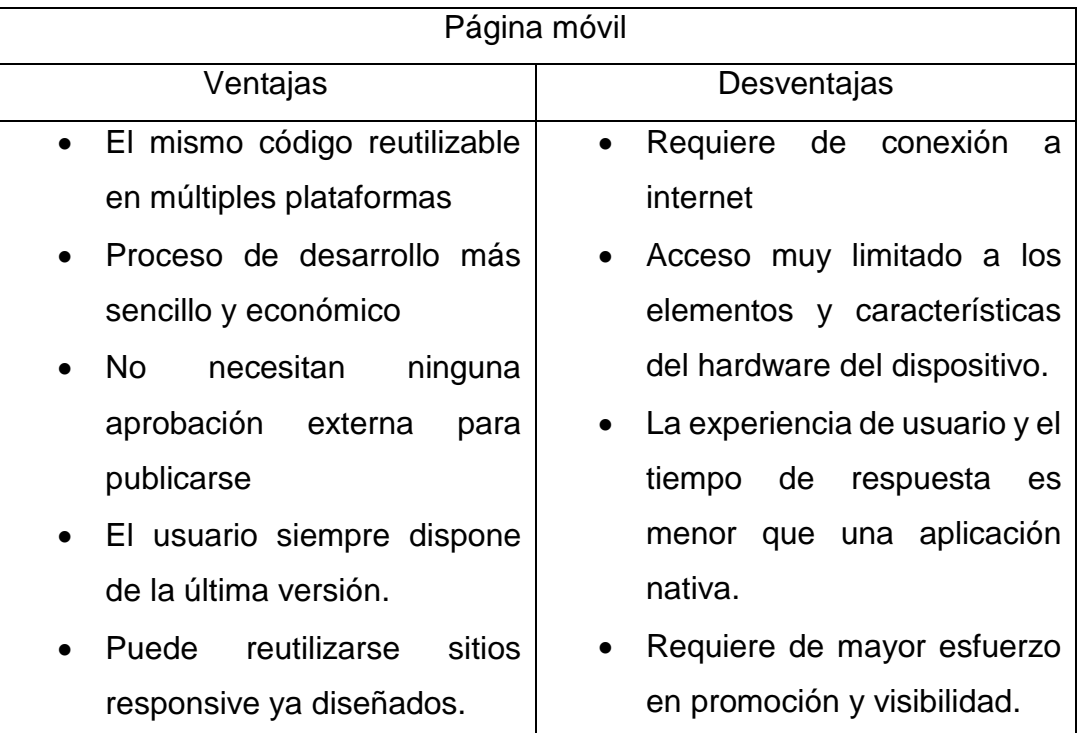

Fuente [36]

o Hibrida

Se desarrollan con lenguajes como HTML, JavaScript y CSS. Permiten su uso en diferentes plataformas, pero dan la posibilidad de acceder a gran parte de las características del dispositivo.

### **Tabla 5 Ventajas Aplicación Hibrida**

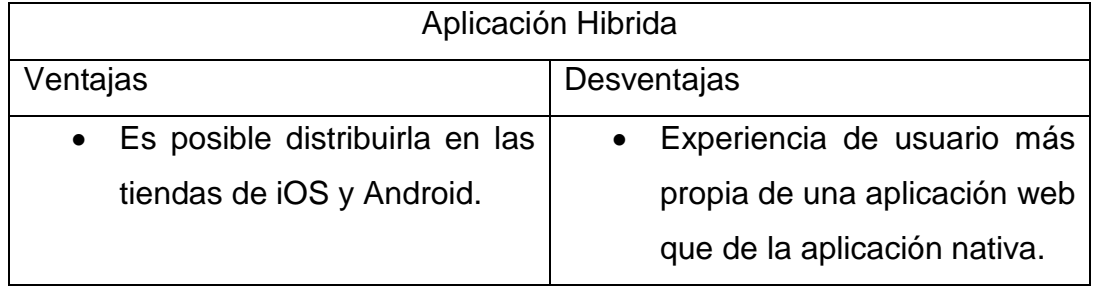

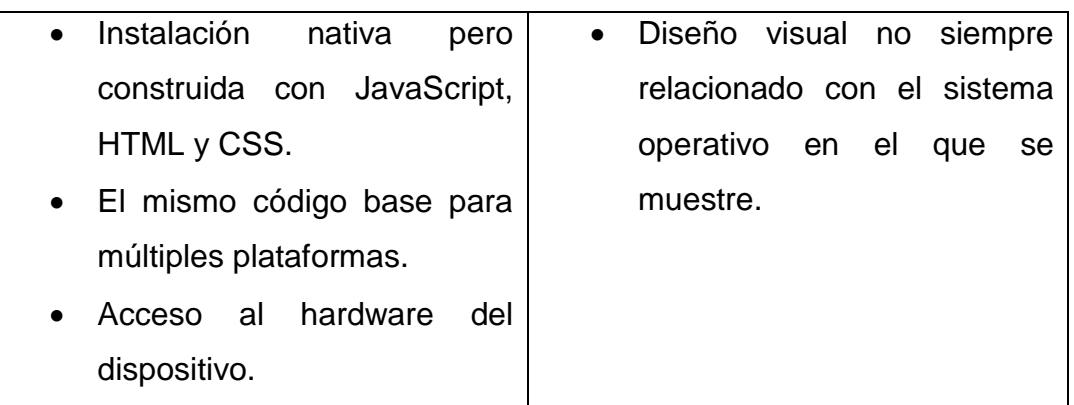

*Fuente* [36]

### **Requisitos para dispositivos móviles**

Los aspectos a continuación son los más relevantes a la hora de evaluar los dispositivos móviles:

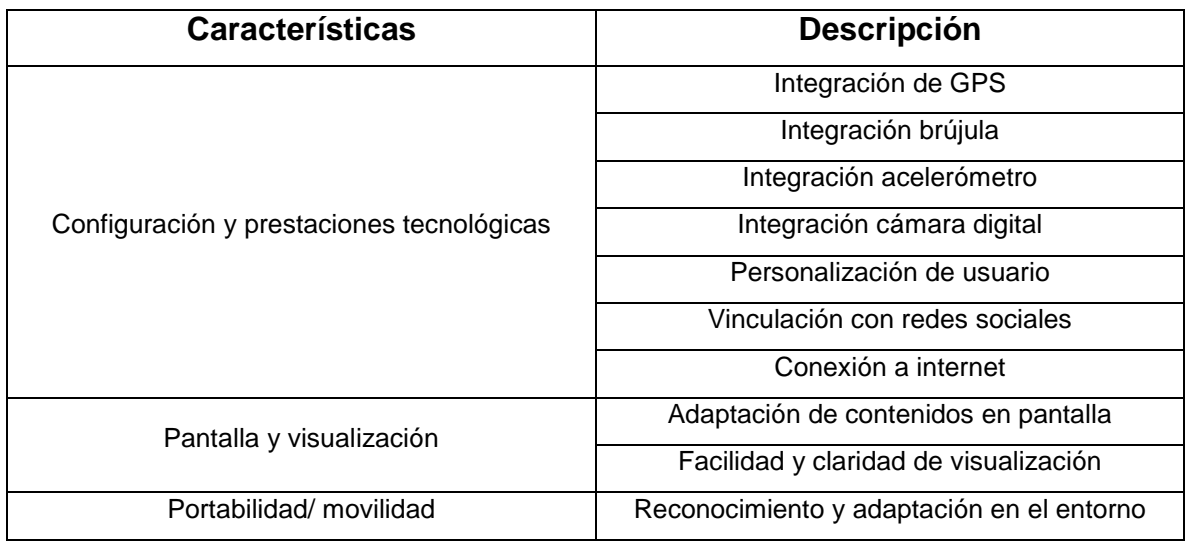

#### **Tabla 6 Requisitos dispositivos móviles**

Fuente [37]

#### **2.2.12 Android**

Android es el sistema operativo de Google, lanzado en septiembre del 2008. Aunque su historia técnicamente empezó con el lanzamiento de Android Alpha en noviembre 2007.[38] Android es un sistema de código abierto y está basado en el sistema operativo Linux para dispositivos móviles como teléfonos inteligentes y tabletas. La programación en Android está basada en el lenguaje de programación JAVA utilizando el kit de desarrollo de software de Android. Android es una plataforma importante en para el desarrollo de aplicaciones ya que está presente en millones de teléfonos y dispositivos a nivel mundial. [39]

#### **Tabla 7 Cuota de mercado Smartphone**

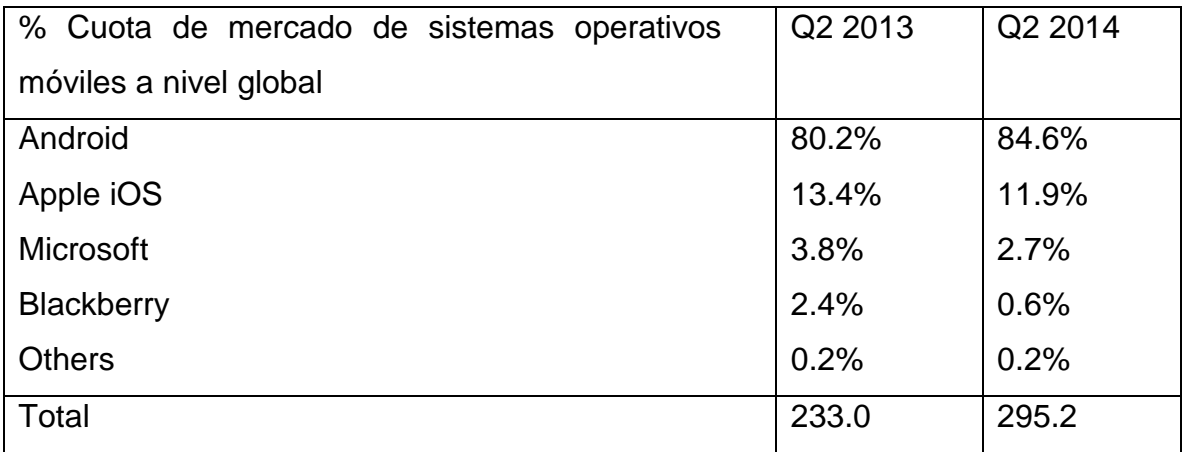

*Fuente*[39]

Características especiales de Android

- o Plataforma abierta. Es una plataforma de desarrollo libre y de código abierto, lo que garantiza facilidad a la hora de desarrollar.
- o Portabilidad garantizada. Al desarrollarse aplicaciones en Java se garantiza la ejecución de estas en millones de dispositivos. Esto se consigue gracias al concepto de máquina virtual.
- o Servicios incorporados. Servicios como localización basada tanto en GPS como en redes, bases de datos SQL, navegador, multimedia y otros; ya vienen incorporados o son fáciles de agregar.
- o Buen nivel de seguridad.

#### **Arquitectura de Android**

Android utiliza una arquitectura donde todas sus capas están basadas en software libre. Su arquitectura se compone de cuatro capas principales.

Ilustración 18 Arquitectura de Android

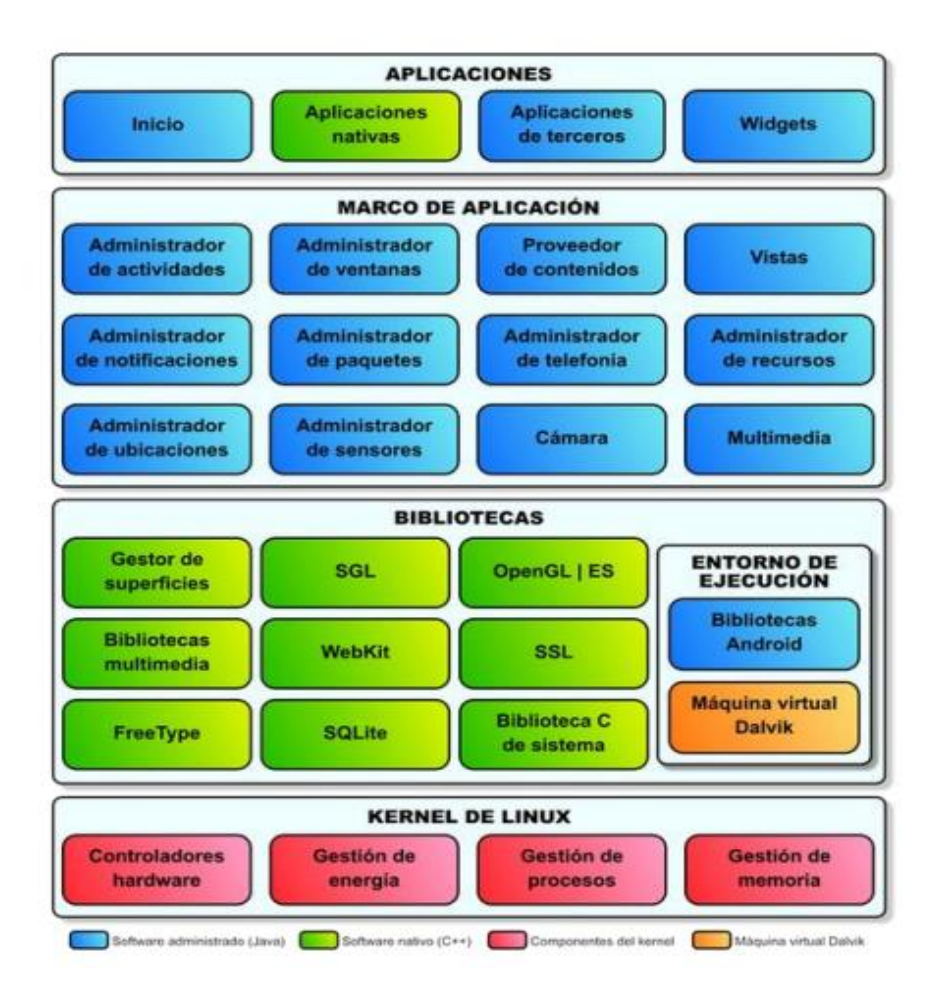

*Fuente*[39]

#### **2.2.13 Realidad Aumentada**

La realidad aumentada permite al usuario interactuar con el mundo real y al mismo tiempo generar información por computador la cual se agrega al mundo real. Se puede decir que es una visión del entorno físico combinada con elementos virtuales.[40] No se debe confundir realidad aumentada con realidad virtual. Si bien la realidad aumentada combina elementos reales y virtuales creando una realidad mixta, la realidad virtual sumerge al usuario en un mundo

virtual creado artificialmente por ordenador con el cual el usuario interactúa. En la realidad aumentada se busca la interacción de objetos virtuales en el mundo real, en la realidad virtual se busca generar un sentido de presencia del usuario en el entorno virtual que se ha creado.[41]

Es cierto que se han hecho más avances en realidad virtuales en cuanto a la vinculación con la actividad física se refiere. Uno de los avances en realidad virtual es la VirZoom que es una bicicleta estática que posee unas gafas que le muestran al usuario un entorno al cual la bicicleta se adapta. En el caso de que el usuario este viendo una montaña, la bicicleta aumenta la resistencia para adaptarse al "terreno".

Existen varios tipos de realidad aumentada:

- Aumentar el usuario El usuario carga el dispositivo, usualmente en la cabeza o las manos y obtienen la información de objetos físicos.
- Aumentar el objeto físico El objeto físico se cambia por el ingreso o quite de un dispositivo computacional en o alrededor.
	- Aumentar el entorno alrededor del objeto o el usuario Ni el usuario ni el objeto son afectados directamente. En cambio, dispositivos independientes proveen y coleccionan información del entorno del objeto alrededor, mostrando la información en los objetos y capturando la información acerca de las interacciones de los usuarios con este.

#### **Ilustración 19 Realidad aumentada alrededor**

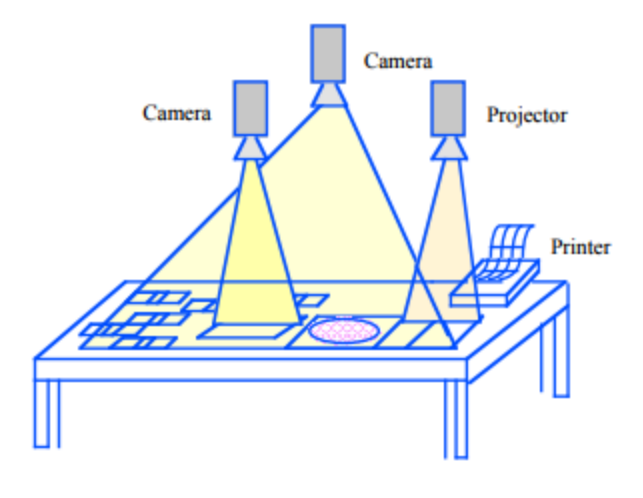

Fuente [42]

# **Tabla 8 Tipos de realidad aumentada**

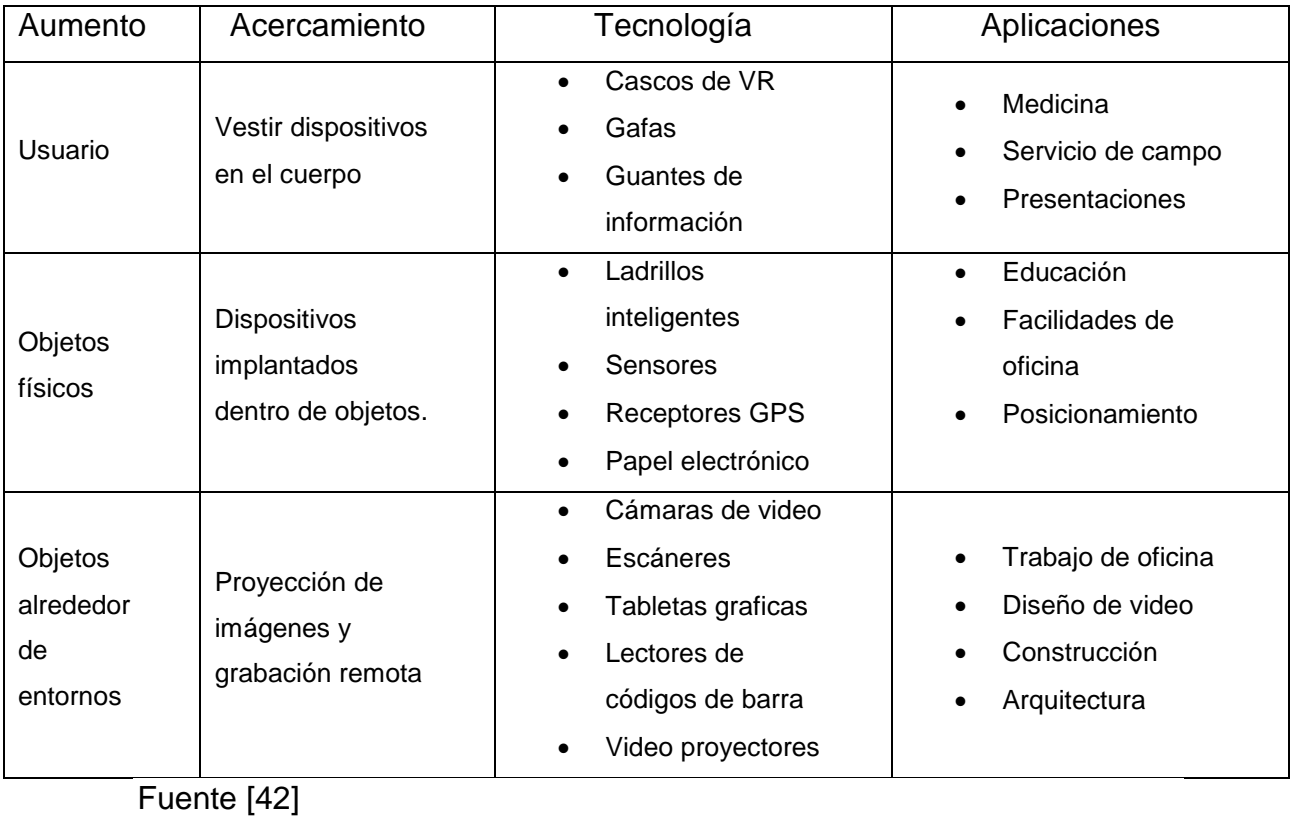

### **Requisitos de RA**

Siempre que se use la realidad aumentada deben existir ciertos aspectos que deben de ser evaluados, a continuación, los más importantes:

#### **Tabla 9 Requisitos RA**

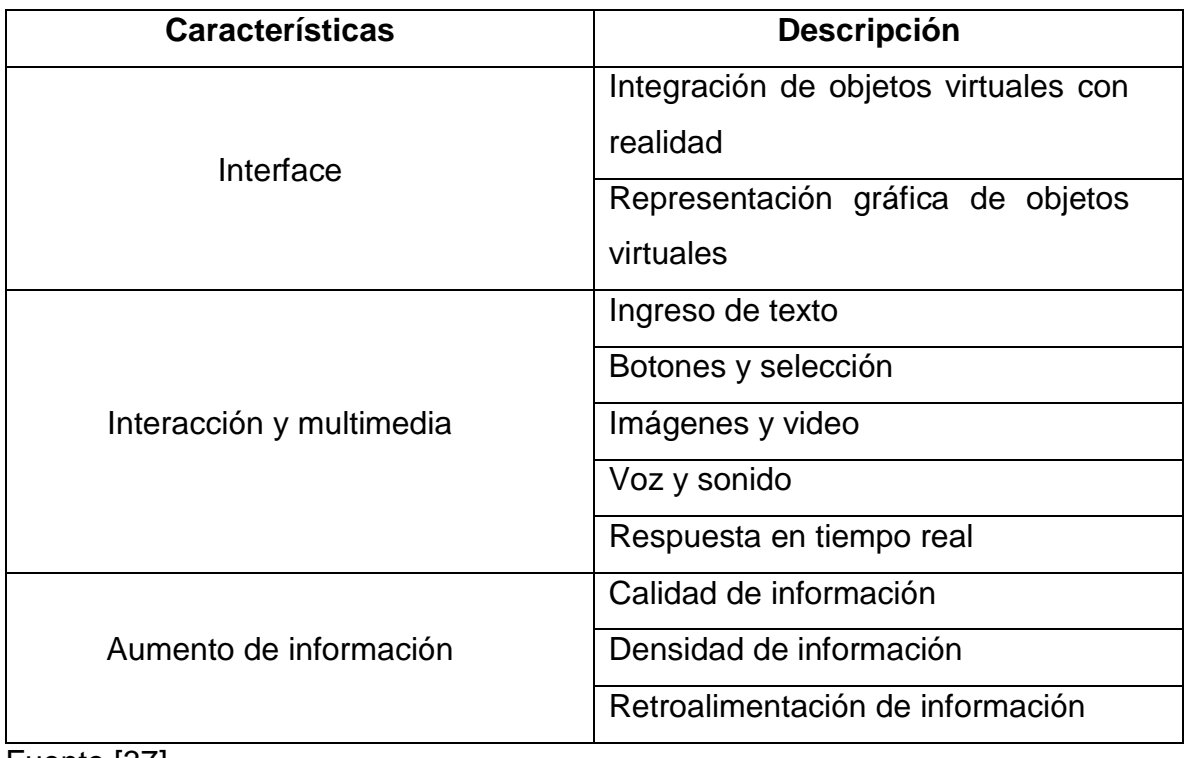

Fuente [37]

#### **CAPITULO 3**

#### **Metodología**

El proceso de desarrollo de software no es fácil. Frecuentemente se presentaban diferencias entre lo que se acuerda con el cliente y el resultado final. Para acortar esas diferencias se emplean metodologías de desarrollo de software. Estas metodologías recientemente se han ido dividiendo en grupos, las tradicionales y las agiles. Las tradicionales se centran más en el control del proceso y establecen rigurosos procesos que deben seguirse. Generan grandes cantidades de información y documentación que debe seguirse y que no permite grandes cambios ante eventualidades que puedan presentarse durante el desarrollo. Estas metodologías han dado grandes resultados en muchos proyectos, pero también han presentado problemas ya que poseen puntos débiles muy concretos. Muchos de estos problemas se quisieron corregir con el nuevo tipo de metodologías que están surgiendo. Estas metodologías se las denomino metodologías agiles.[43]

#### **3.1 Metodología ágil**

Las metodologías agiles surgen como una respuesta a muchas de las problemáticas que presentaban las metodologías tradicionales. La metodología agiles aparecen en el 2001 tras una reunión celebrada en Utah-EEUU. En esta reunión se encontraban 17 expertos de la industria del desarrollo de software. El objetivo de esta reunión era concretar valores y principios de desarrollo de software que permitan al desarrollador desarrollar más rápidamente pudiendo responder a los cambios que ocurren durante el proyecto.

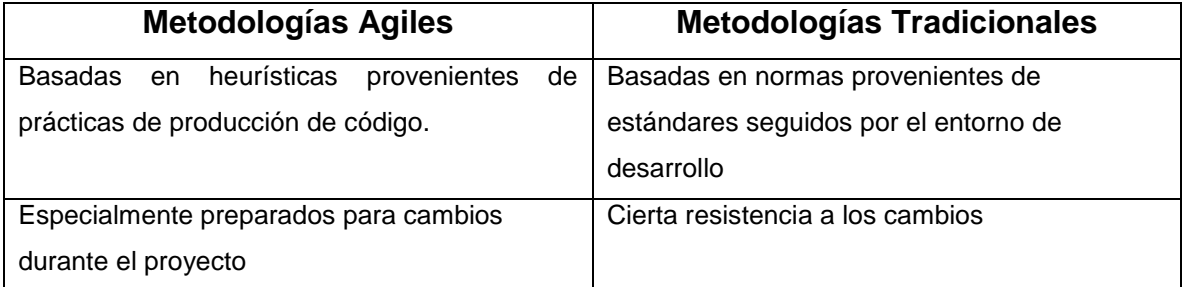

#### **Tabla 10 Diferencias entre metodologías agiles y no agiles**

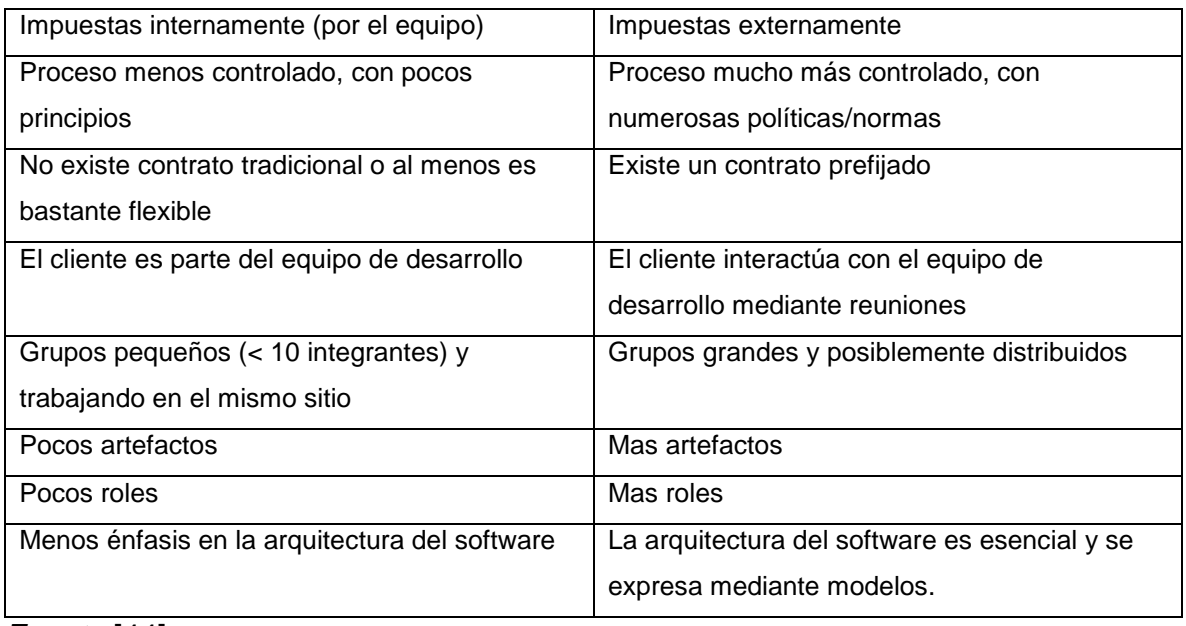

*Fuente* [44]

Al finalizar esta reunión se había creado the Agile Alliance, una organización sin ánimo de lucro enfocada en promover el desarrollo ágil y ayudar a las organizaciones a adoptarlo. [44]

El primer paso fue la publicación del manifiesto ágil, el cual consta de cuatro valores fundamentales:

- Individuos e interacciones sobre procesos y herramientas.
- Software funcionando sobre documentación extensiva.
- Colaboración con el cliente sobre negociación contractual.
- Respuesta ante el cambio sobre seguir un plan. [45]

Estas cuatro premisas son la base de las metodologías agiles y todas ellas se suscriben a estas. Las premisas de la metodología ágil aceptan la importancia de los procesos del final de la premisa, pero valoran más los del principio de esta.

Los valores de la metodología ágil inspiran los doce principios de la metodología ágil. Cada uno de estos principios contiene el espíritu ágil, sobre todo los dos primeros.

La prioridad es satisfacer al cliente mediante tempranas y continuas entregas de software que le aporte un valor.

II. Dar la bienvenida a los cambios. Se capturan los cambios para que el cliente tenga una ventaja competitiva.

III. Entregar frecuentemente software que funcione desde un par de semanas a un par de meses, con el menor intervalo de tiempo posible entre entregas.

IV. La gente del negocio y los desarrolladores deben trabajar juntos a lo largo del proyecto.

V. Construir el proyecto en torno a individuos motivados. Darles el entorno y el apoyo que necesitan y confiar en ellos para conseguir finalizar el trabajo.

VI. El diálogo cara a cara es el método más eficiente y efectivo para comunicar información dentro de un equipo de desarrollo.

VII. El software que funciona es la medida principal de progreso.

VIII. Los procesos ágiles promueven un desarrollo sostenible. Los promotores, desarrolladores y usuarios deberían ser capaces de mantener una paz constante.

IX. La atención continua a la calidad técnica y al buen diseño mejora la agilidad. X. La simplicidad es esencial.

XI. Las mejores arquitecturas, requisitos y diseños surgen de los equipos organizados por sí mismos.

XII. En intervalos regulares, el equipo reflexiona respecto a cómo llegar a ser más efectivo, y según esto ajusta su comportamiento.

[43]

Si bien esas son las bases, cada metodología tiene sus propias características y profundiza más en unas que en otras. A continuación, las metodologías agiles más usadas en el desarrollo de aplicaciones móviles:

#### 3.1.1 Desarrollo adaptable de software

Es una metodología que fue desarrollada por Jim Highsmith y Sam Bayer a comienzos de 1990. Como todas las metodologías agiles, se enfoca en la forma de afrontar el cambio. En vez de prevenir el cambio se adapta a este. Aplica los conceptos de adaptación continua en circunstancias cambiantes. En esta metodología no existen los ciclos de planificación, diseño y construcción de software. En esta metodología existen tres pasos fundamentales especular, colaborar y aprender. Como en las demás metodologías los procesos son cíclicos y en cada iteración habrá cambios y errores.[46]

#### Fases y etapas

Especular: Es esta fase se establecen los principios y metas del proyecto, también se delimitan las zonas de riesgo del proyecto y las proyecciones. En esta metodología se realizan las estimaciones de los tiempos sabiendo que están sujetos a cambios. En esta fase también se define el número de iteraciones que requerirá el proyecto. Estos pasos se pueden volver a examinar varias veces antes de que el equipo y los clientes estén de acuerdo.

Colaborar: Es la fase principal donde se desarrolla todo el componente cíclico. Es importante asegurar que lo desarrollado pueda ser compartido con el resto del equipo.

Aprender: Es la última etapa. En esta etapa se recoge todo lo aprendido, negativo o positivo. Se usan técnicas como revisiones técnicas, proyectos retrospectivos o grupos de enfoque al cliente.

Ilustración 20 Etapas de Adaptive Software Development

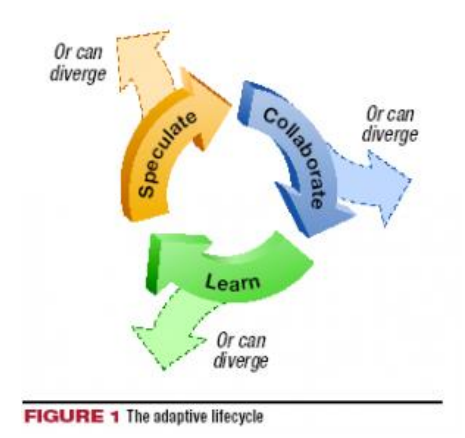

*Fuente:*[47]

3.1.2 Scrum

Como tal no es una metodología sino un marco de trabajo para el desarrollo y sostenimiento de productos complejos. A Scrum se lo considera

- ligero
- Fácil de entender
- Difícil de dominar.

Scrum es un marco de trabajo que ha sido usado para manejar el desarrollo de productos más complejos desde el principio de 1990s. Se basa en conocimiento empírico. El marco de trabajo de scrum consiste en:

- Equipo de Scrum: El equipo consiste de product owner, el equipo de desarrollo, el scrum master. Los equipos son autosuficientes y funcionales. Pueden elegir la mejor manera de trabajar, en vez de que se les diga como trabajar. Entregan los productos iterativamente e incremental, maximizando las oportunidades de feedback.
- Eventos: Scrum tiene cuatro eventos principales que se usan en todo el marco de trabajo:
	- o Sprint planning
- o Daily scrum
- o Sprint review
- o Sprint retrospective
- Valores: Scrum se basa en cinco valores básicos que se espera se emplean en el marco de trabajo.
	- o Entrega
	- o Coraje
	- o Enfoque
	- o Respeto
	- o Apertura

#### [4]

#### Ilustración 21 Fases de Scrum

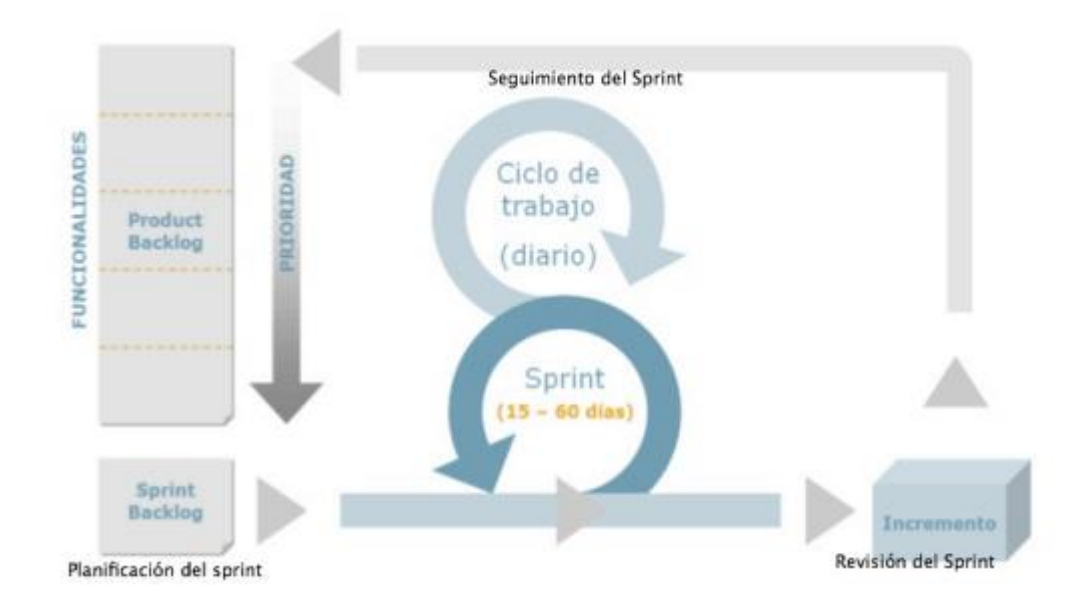

#### *Fuente:* [8]

#### 3.1.3 Extreme Programming

Es una metodología ágil que considera con suma importancia las relaciones interpersonales entre los diferentes participantes del proyecto como algo vital para el éxito del mismo. Fue desarrollada por Kent Beck. Se preocupa por el trabajo en equipo y promueve el aprendizaje de los desarrolladores proporcionado un buen clima de trabajo. Debido a que XP pone mucho énfasis en las relaciones interpersonales la comunicación entre el cliente y los desarrolladores es vital, así como entre los miembros del equipo de trabajo. XP se define como una metodología ideal para proyectos donde los requisitos no son tan precisos y pueden cambiar constantemente.

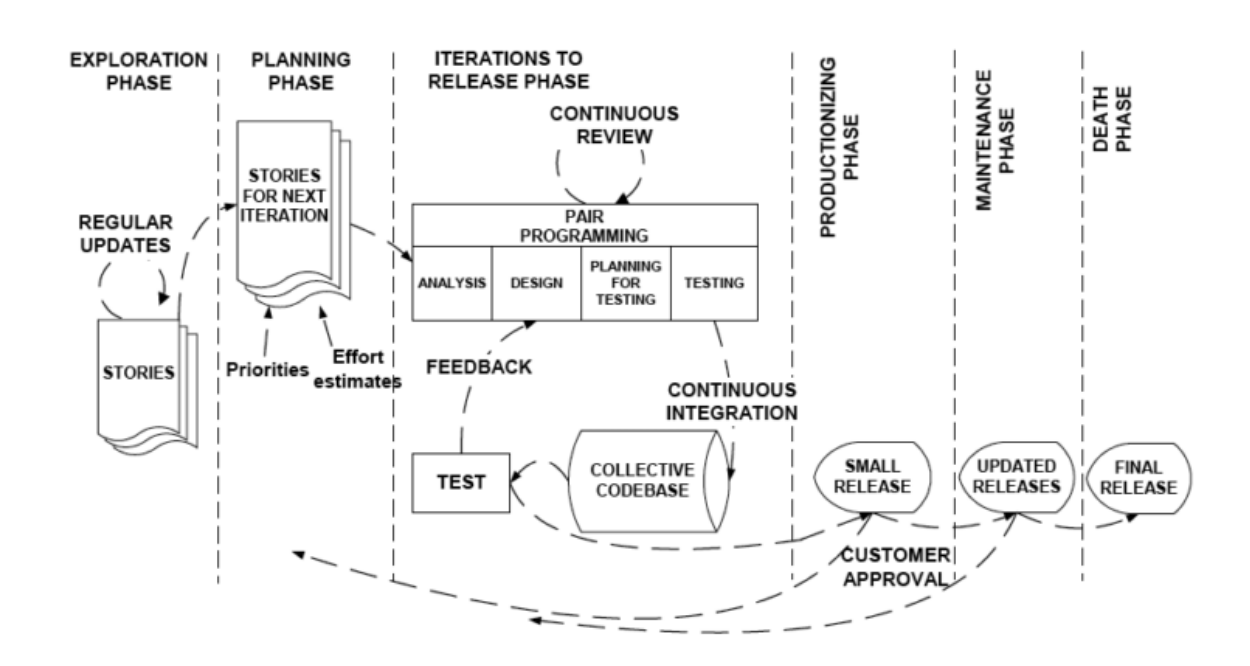

#### **Ilustración 22 Fases de XP**

#### Fuente [44]

Como se muestra en la ilustración anterior XP cuesta de seis faces, las cuales son:

 Fase de exploración: En esta fase el equipo se familiariza con las diferentes tecnologías que se van a emplear. Se escriben las historias de usuario que se quieren trabajar. Esta fase familiarización puede durar entre semanas y meses según el proyecto.

- Fase de planificación: En esta fase de estima la prioridad de cada una de las historias, se estima el tiempo que pueden tardar y se define la primara iteración. No suele llevar más de unos pocos días.
- Fase de iteraciones: Esta fase es una mezcla de varias fases antes de la entrega de la primera iteración. Tiene mucho que ver con la arquitectura del sistema y por lo tanto se espera que se repita varias veces según salgan los errores.
- Fase de producción: Se lleva a cabo un conjunto extra de pruebas antes que el producto pueda ser entregado al cliente. Si se encuentran cambios importantes se decide si incluirlos o no. No debe tener iteraciones largas.
- Fase de mantenimiento: Una vez entregada la primera versión al cliente el producto debe mantenerse bajo revisión. Esto sugiere conseguir personal adicional o incluso cambiar la estructura del equipo. Se está pendientes a historias que deban realizarse.
- Fase de cierre: en esta fase se entiende que no hay más historias por realizar y que todas las necesidades del cliente han sido satisfechas.[8], [43]

En XP como en todas las metodologías existen roles y responsabilidades que deben existir. Para XP son

- Cliente: Escribe las historias y las pruebas funcionales. Decide cuando un requisito está satisfecho.
- Programador: Escribe tanto las pruebas como el código.
- Probador: Ayuda a escribir las pruebas al cliente y las realiza en el Proyecto.
- Rastreador: Encargado de dar la retroalimentación entre el cliente y el equipo.
- Tutor: Persona responsable del Proyecto. Debe tener experiencia y capacidad de adaptación.
- Consultor: Miembro externo al equipo con conocimientos específicos necesarios para el proyecto.
- Gestor: Es el jefe del proyecto y encargado de tomar las decisiones difíciles.

XP cuanta con una gran variedad de pruebas que pueden aplicarse durante el proceso de desarrollo, algunas han sido adoptadas por otras metodologías. A continuación, alguna de estas:

- El juego de la planificación. El equipo de desarrolladores estima el esfuerzo necesario para implementar las historias y los clientes determinan los objetivos y tiempos de entrega.
- Historias de usuario. Son los requisitos del sistema formulados en una o dos sentencias, en el lenguaje común del cliente.
- Cortas y pequeñas iteraciones. Un sistema simple se libera cada dos o tres meses y las diferentes versiones del mismo se suceden en periodos no superiores al mes.
- Diseño simple. Se da gran importancia a la obtención de diseños simples que se puedan implementar rápidamente, evitando diseños complejos y código extra.
- Pruebas. El desarrollo del software es orientado a pruebas (Test driven development) Las pruebas unitarias se escriben antes que el código y están funcionando continuamente.
- Programación por pares. Es la técnica que promulga que dos personas escriban código en el mismo ordenador.
- Propiedad colectiva. Cualquiera puede compartir cualquier parte de código con cualquier otro componente del equipo.[44]

### **CAPITULO 4**

#### **Desarrollo del aplicativo**

A continuación, se desarrolla el proyecto con base en la metodología seleccionada. En este caso será Extreme Programming.

#### **4.1 Fase de exploración**

En esta fase se empezó con la recolección de la información necesaria para realizar el proyecto. Se dividieron los temas en dos grupos. Los temas necesarios para el contenido de la aplicación y los necesarios para el desarrollo de la aplicación. Se profundizo en los temas de:

- Salud
- Actividad física
- Ejercicio
- Gimnasio
- Aplicaciones móviles
- Android
- Realidad aumentada

Para la recolección de la información se utilizó la herramienta Mendeley. En esta se designó una carpeta donde se colocaron todos los archivos, páginas web y demás materiales en los cuales se basaría el proyecto.

Se investigó sobre herramientas que permitieran la realización del proyecto. Se estudiaron herramientas como

- Vuforia
- Blippar
- Android Studio
- Unity

#### **4.2 Fase de planificación**

En esta fase se definen las herramientas que se van a usar. Se tuvo en cuenta la adaptabilidad de cada tecnología, autonomía y la capacidad de complementarse con otras tecnologías.

#### **4.2.1 Requerimientos del software**

Aplicación: Aplicación móvil nativa para Android GyMovil.

Herramientas:

Herramientas de programación: Unity-Vuforia

Herramienta de programación: Android Studio 7

Lenguaje de programación: Java

Motor base de datos: Mysql

#### **4.2.2 Requisitos de hardware**

Dispositivo móvil: Smartphone, Tablet.

Conectividad: WIFI 2G, 3G, 4G, LTE. 802.11 b/g/n.

Memoria RAM: mínimo 126 MB

Java: Compatible

#### **4.3.5 Diagramas y especificaciones**

#### **Requerimientos Funcionales**

- El sistema enviará al usuario al menú principal cuando se haya pulsado la imagen de entrada por el usuario.
- El Sistema permitirá el escaneo de una maquina cuando se haya entrado a la opción escanear máquina.
- El sistema reproducirá el video correspondiente después del escaneo y lo hará mientras se tenga enfocado el target.
- Durante el escaneo de la maquina aparecerá un botón para volver al menú principal.
- En el menú principal habrá una opción de "retos" donde se podrán seleccionar actividades a cumplir con las máquinas.
- En el menú de retos aparecerá un cuadro de selección al frente del reto para seleccionar los retos cumplidos.
- En el menú aparecerá una opción "información de máquina", al seleccionarla mandara al usuario a un menú donde se encontrarán todas las maquinas en la base de datos.
- El menú de información de máquinas tendrá la imagen de cada máquina y su información técnica.

#### **Requerimientos no funcionales**

- El tiempo de ingreso de la aplicación al menú principal no puede ser mayor a 5 segundos
- La aplicación debe ingresar al menú principal desde la primera página en menos de 4 segundos.
- La aplicación debe entrar a la cámara de escaneo en menos de 5 segundos.
- El sistema debe contar con un módulo de ayuda de escaneo.
- El sistema debe proporcionar mensajes de error que sean informativos y orientados a usuario final.
- Todas las páginas de la aplicación deben estar bien documentadas y acompañadas con imágenes.

### **Diagrama de casos de uso**

#### **Ilustración 23 Diagrama casos de uso**

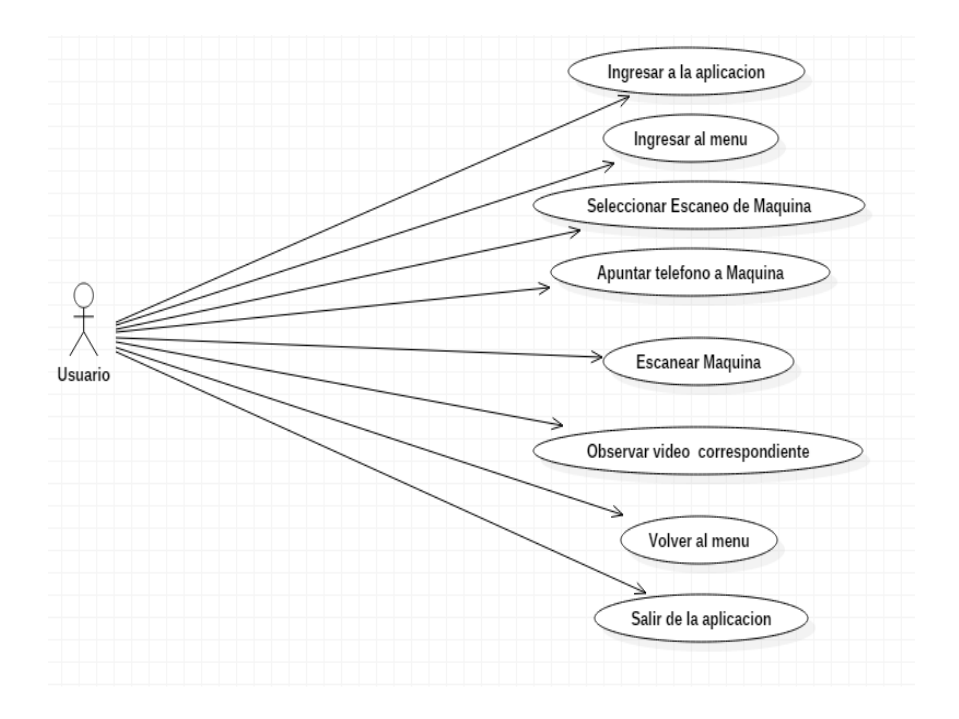

#### Fuente: Propia autoría

### **Tabla 11 Caso de uso - Ingreso**

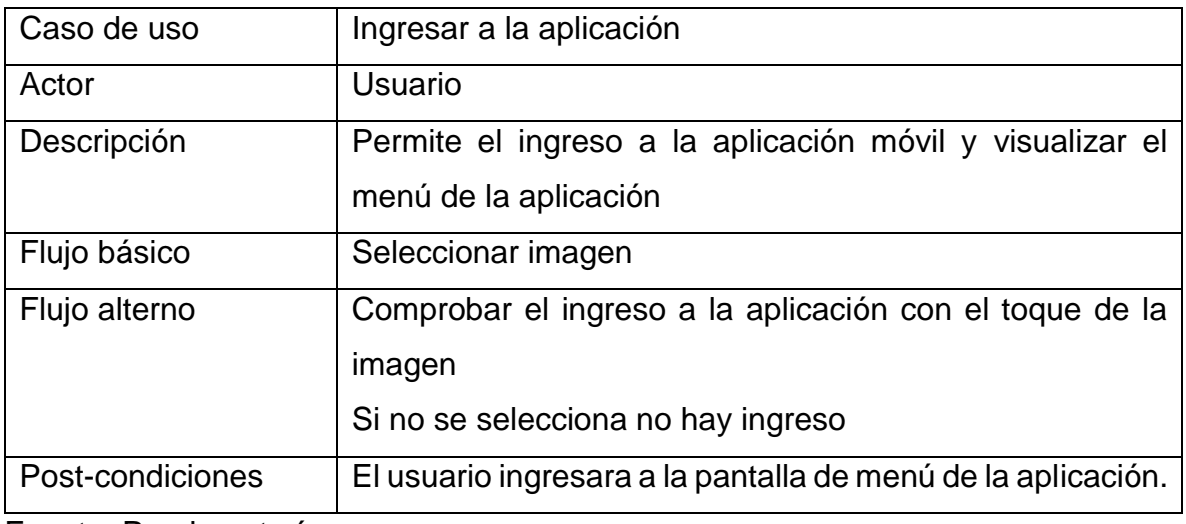

Fuente: Propia autoría

## **Tabla 12 Ingreso Menú**

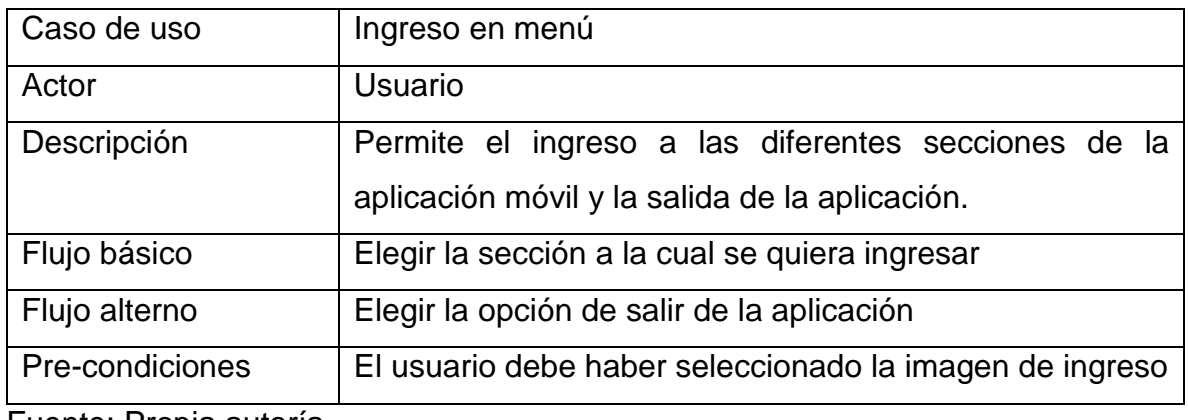

Fuente: Propia autoría

## **Tabla 13 Escaneo imagen**

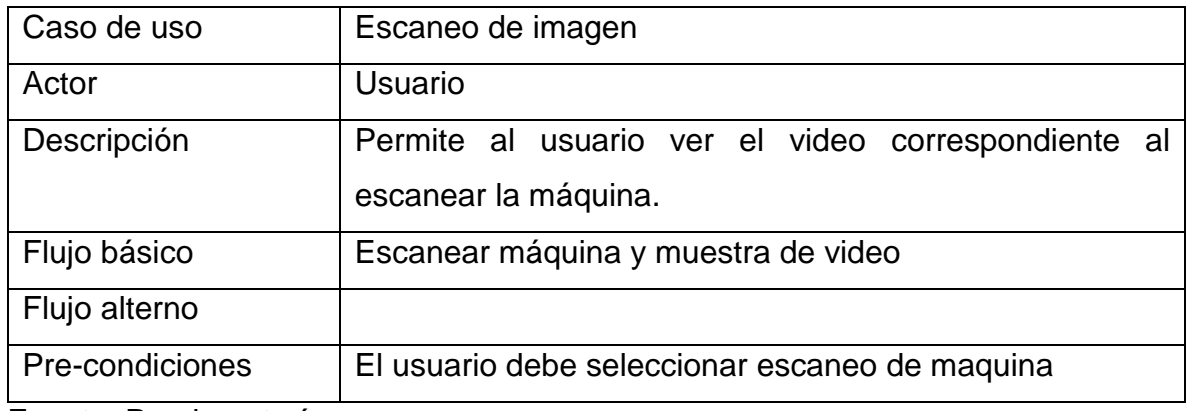

Fuente: Propia autoría

### **Tabla 14 Volver al menú**

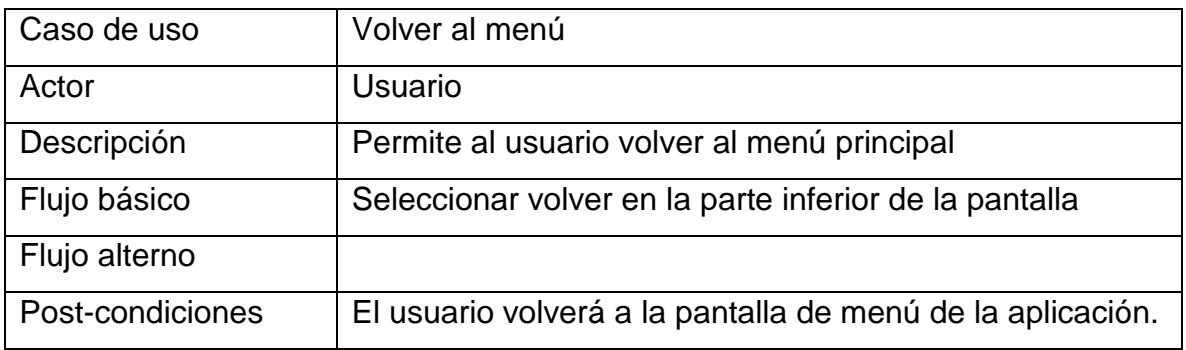

## Fuente: Propia autoría

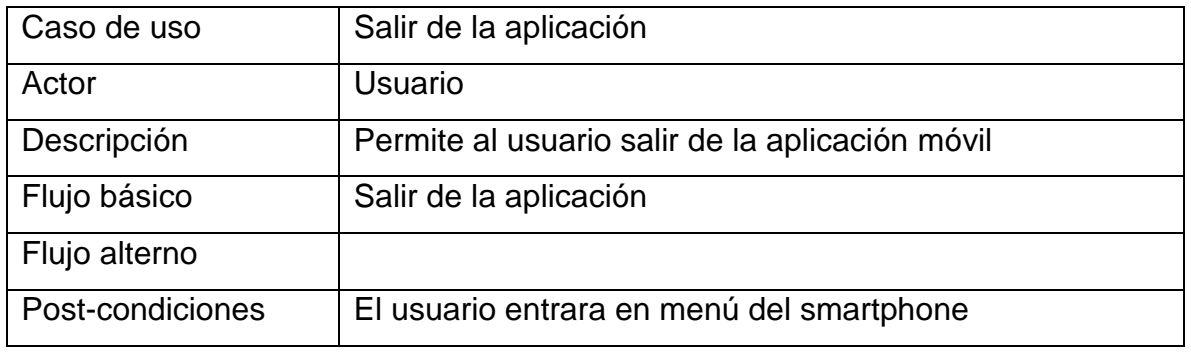

### **Tabla 15 Salir aplicación**

Fuente: Propia autoría

### **4.2.3 Historias de Usuario**

## **Tabla 16 Imagen de Ingreso**

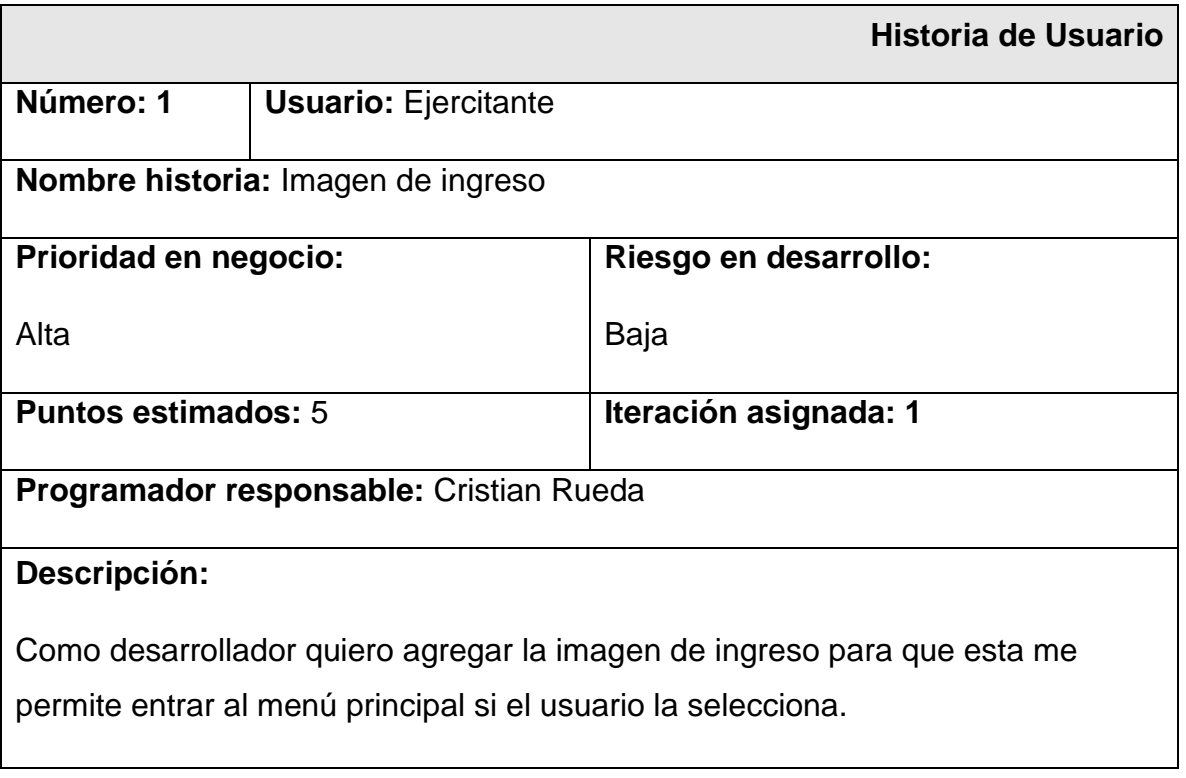

### **Criterio de aceptación:**

En ella se mostrara al usuario el logo de la aplicación y su nombre, además en la parte superior izquierda debe haber un menú.

#### **Observaciones:**

Fuente: Propia autoría

## **Tabla 17 Menú principal**

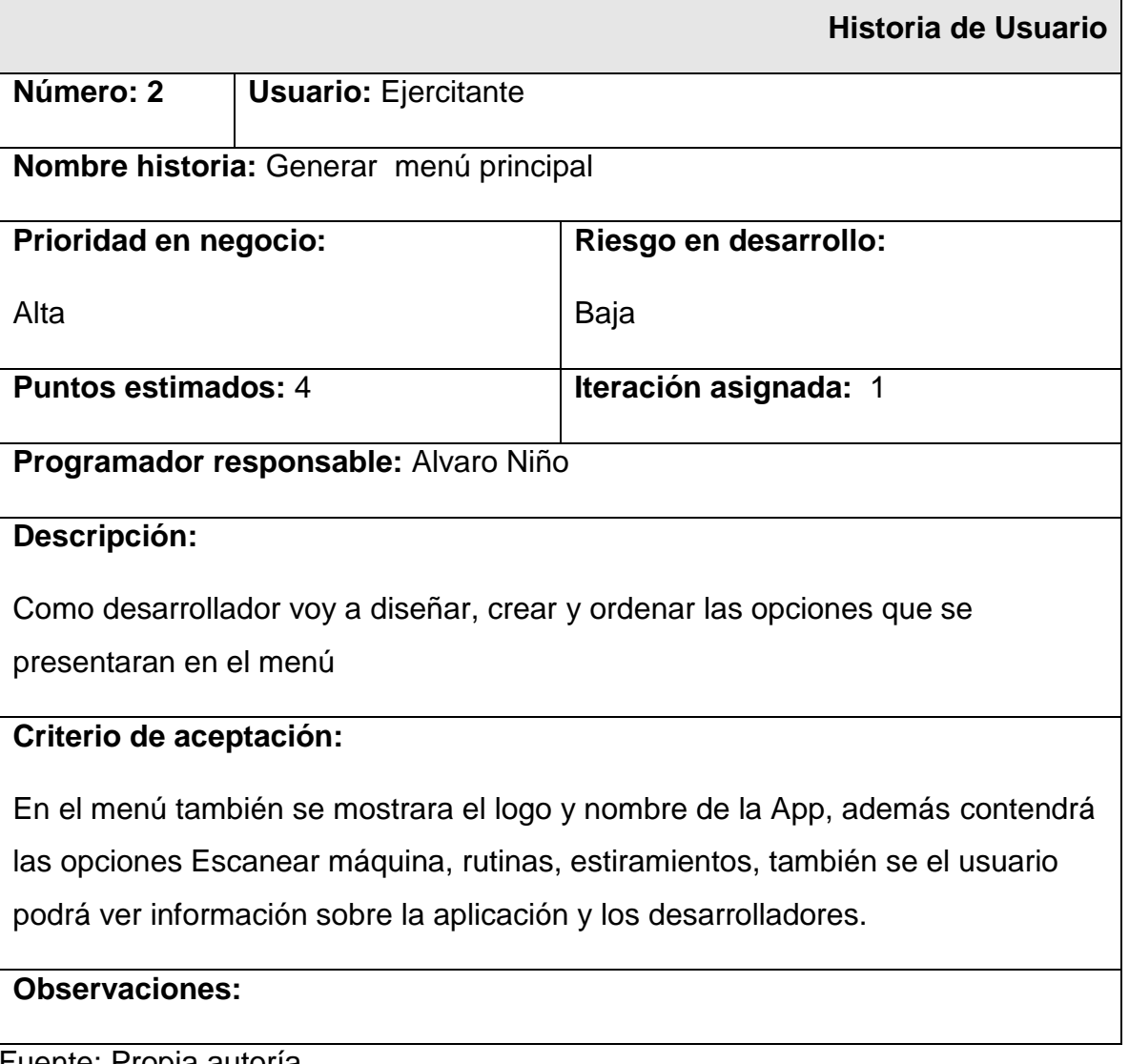

Fuente: Propia autoría

## **Tabla 18 Ingreso de targets**

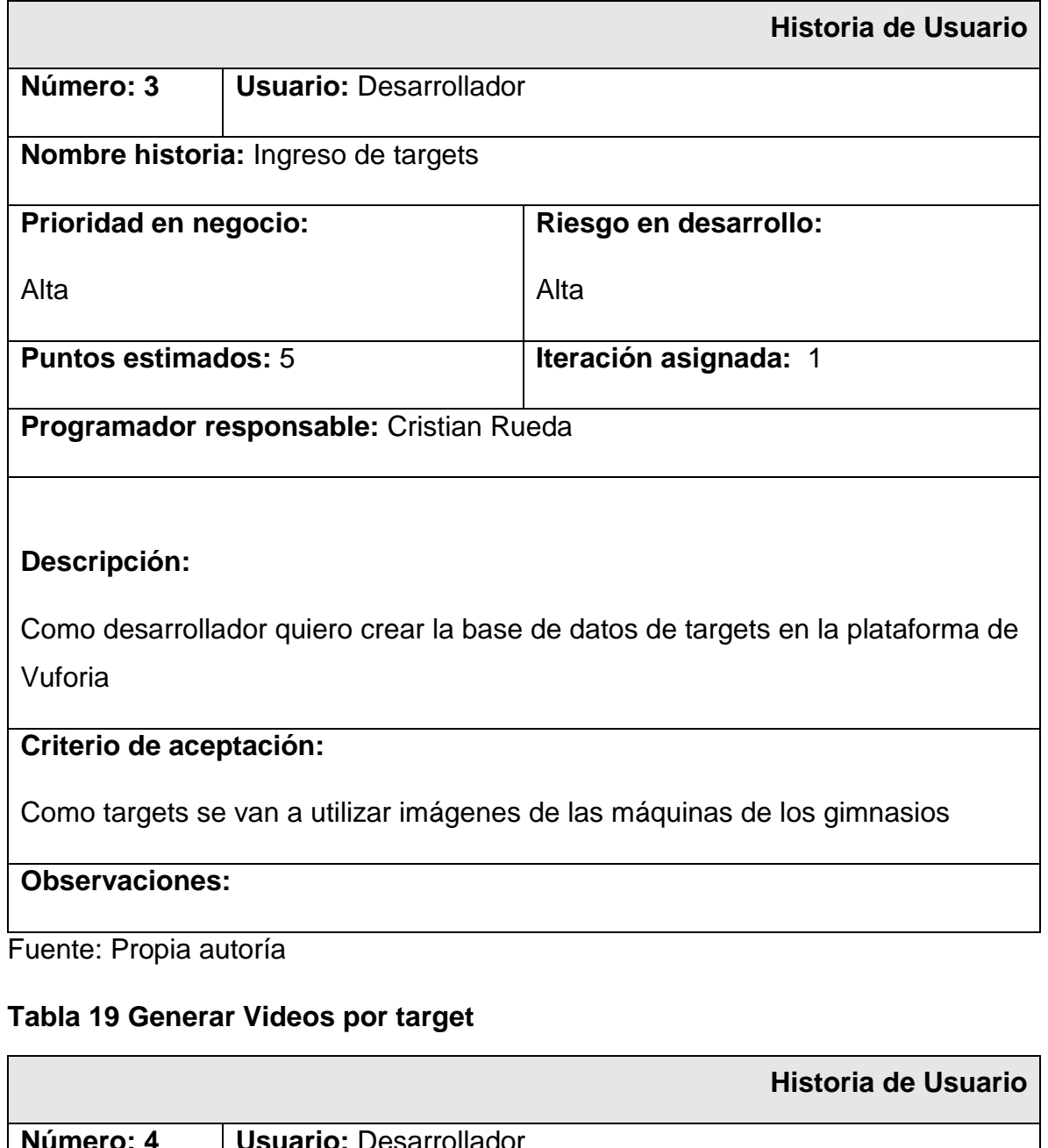

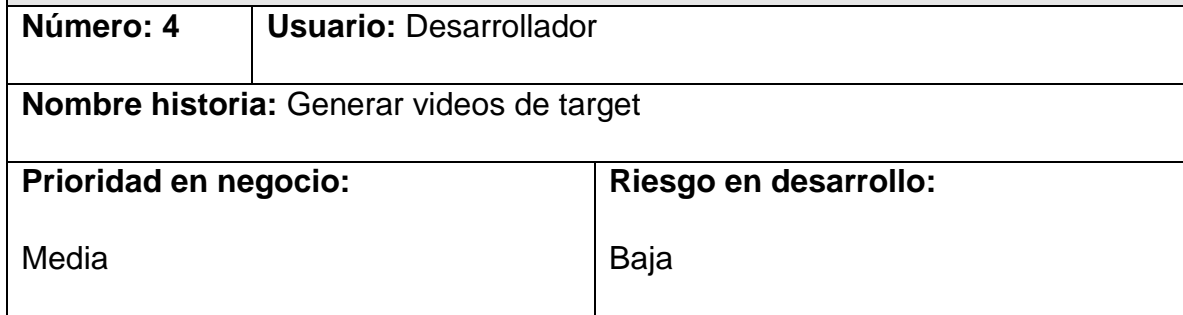

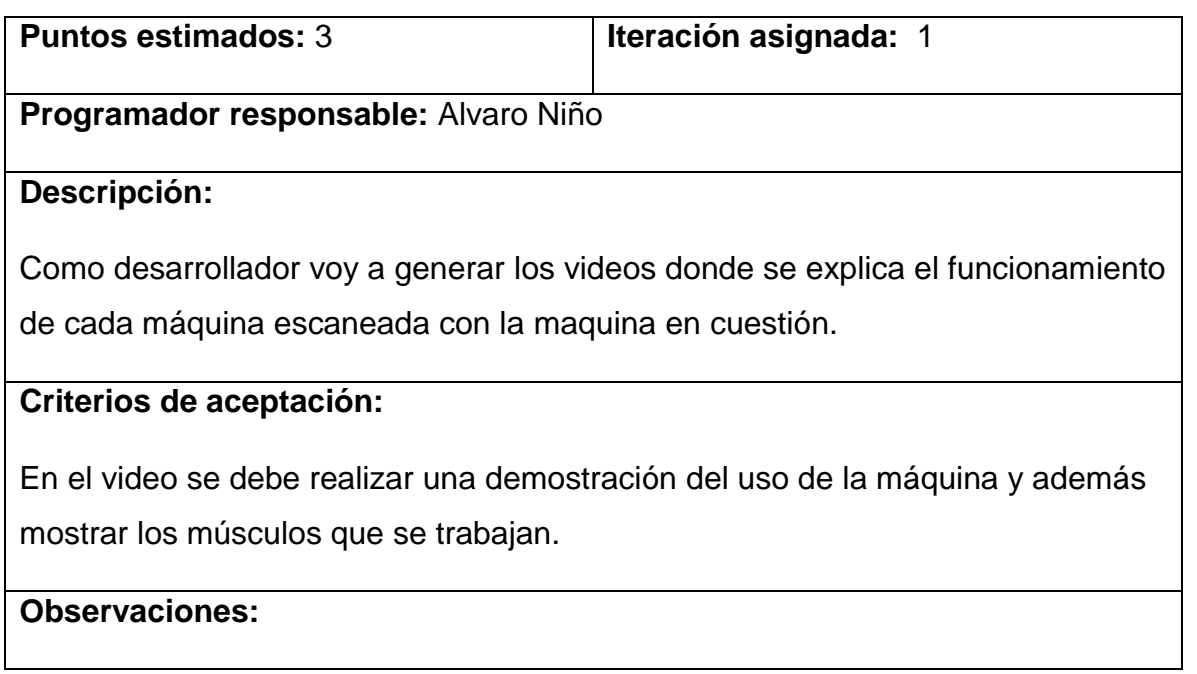

Fuente: Propia autoría

## **Tabla 20 Asociar videos con targets**

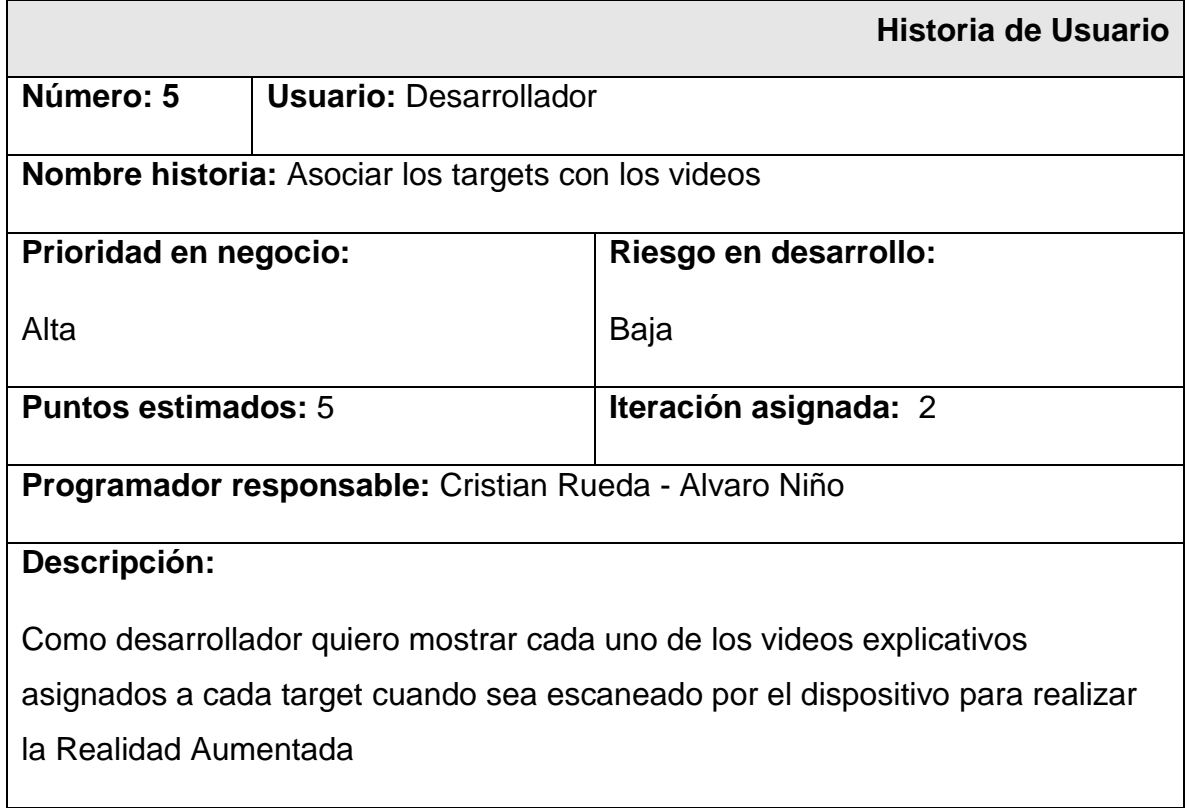

### **Criterio de aceptación:**

Al dar click en la opción de escanear máquina, se mostrara al usuario el video especifico de la máquina escaneada

#### **Observaciones:**

Fuente: Propia autoría

### **Tabla 21 Menú Información de maquina**

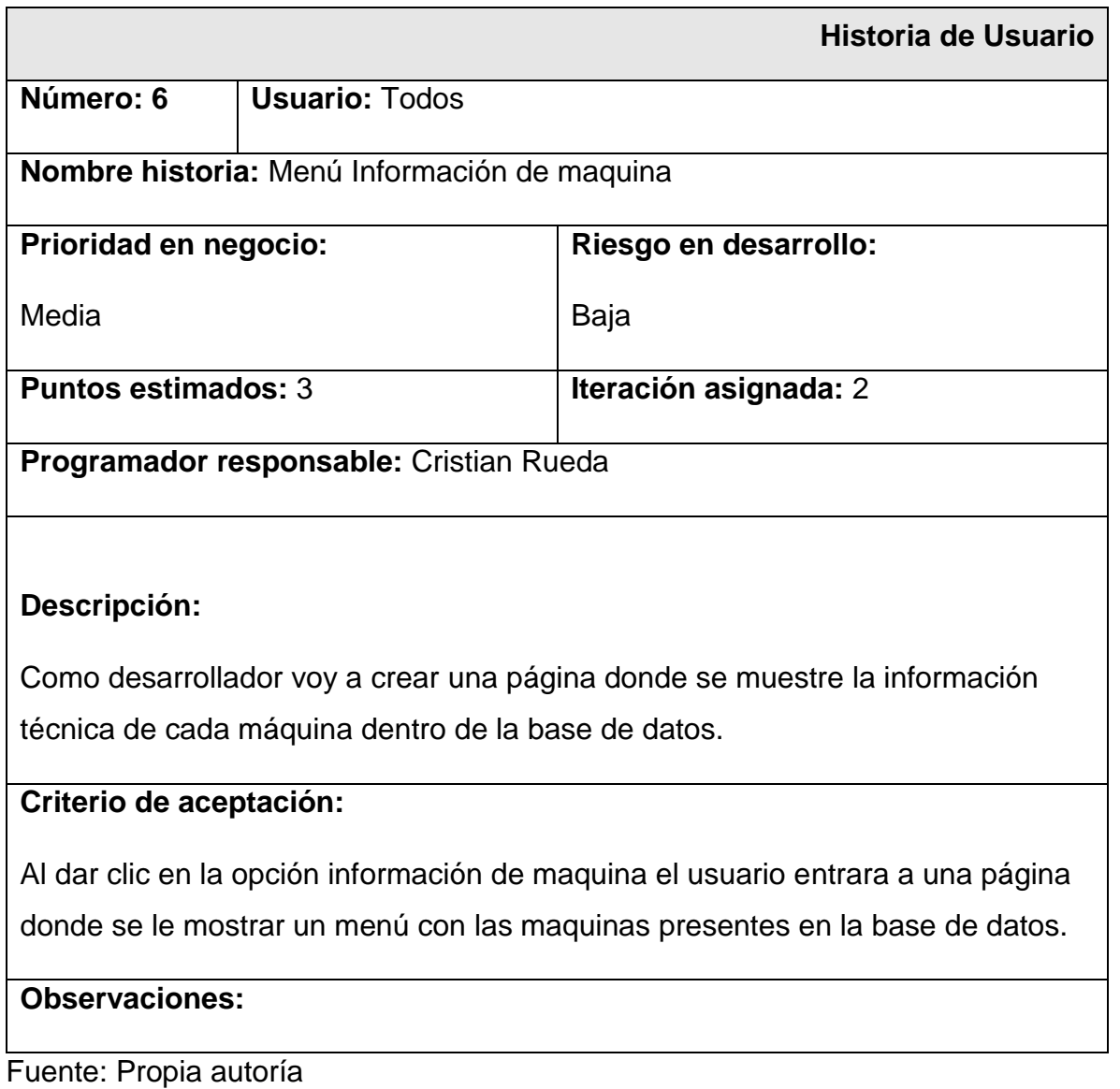

## **Tabla 22 Información de maquina**

 $\blacksquare$ 

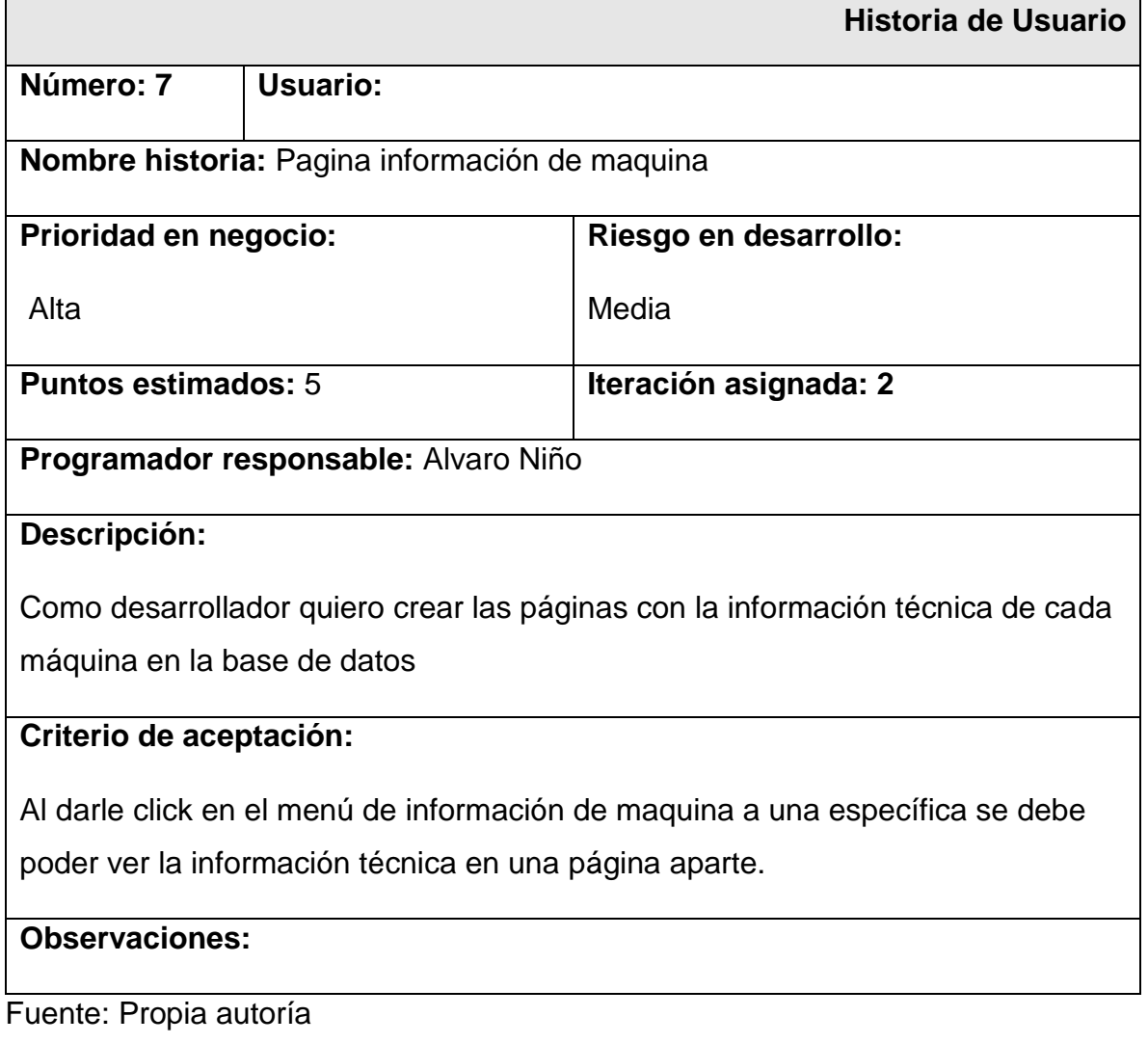

### **Tabla 23 Menú de retos**

 $\blacksquare$ 

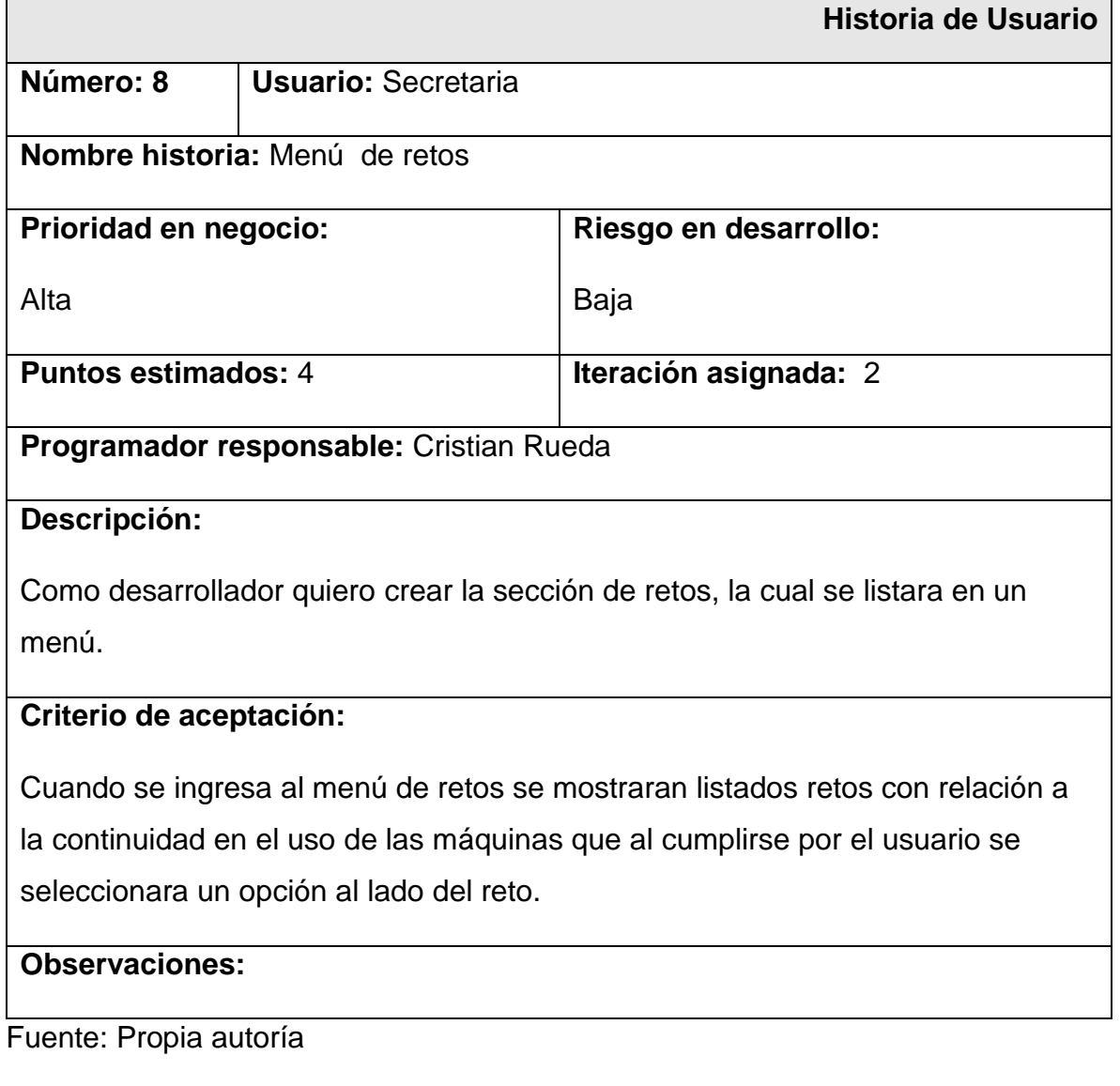

## **4.3 Fase de iteraciones**

### **4.3.1 Calendario de Actividades**

## **Esquema de Gantt**

**Ilustración 24 Esquema de Gantt**

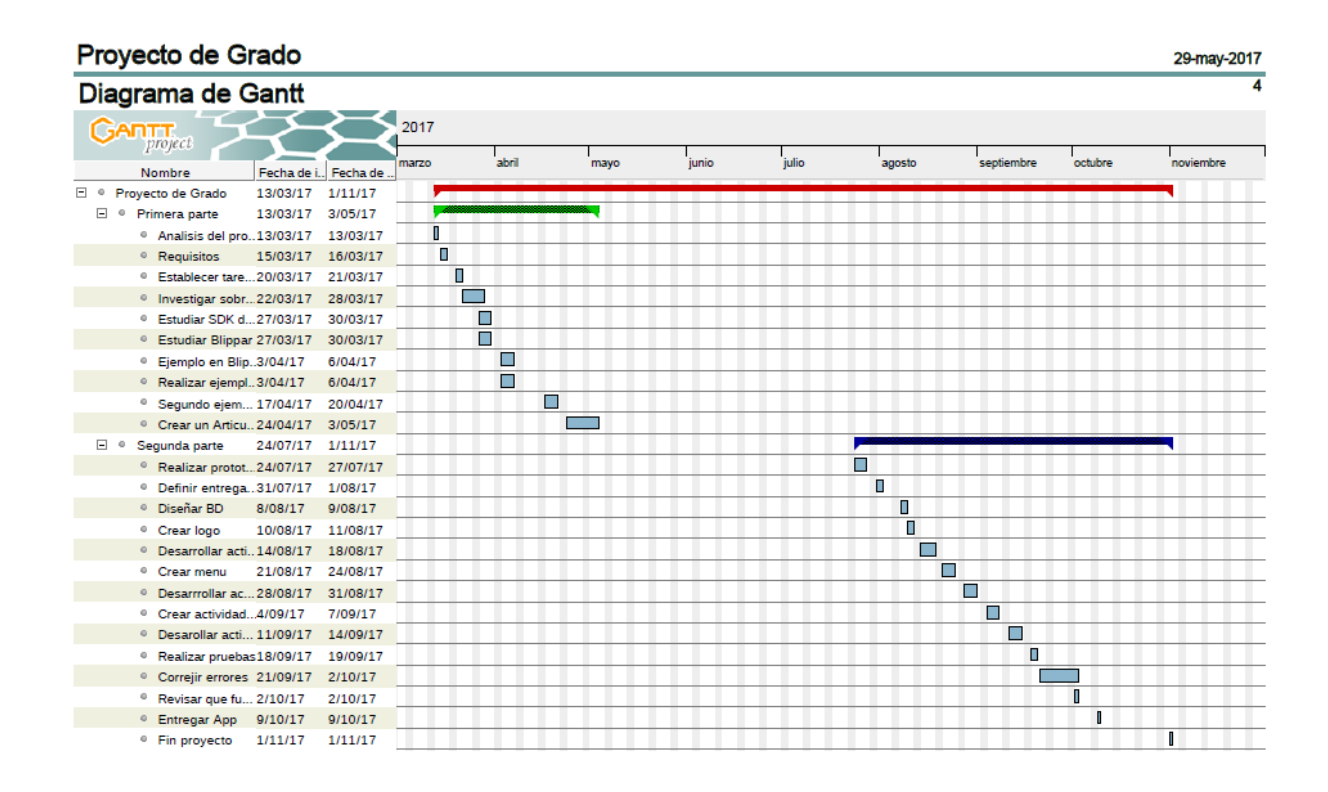

Fuente: Propia autoría

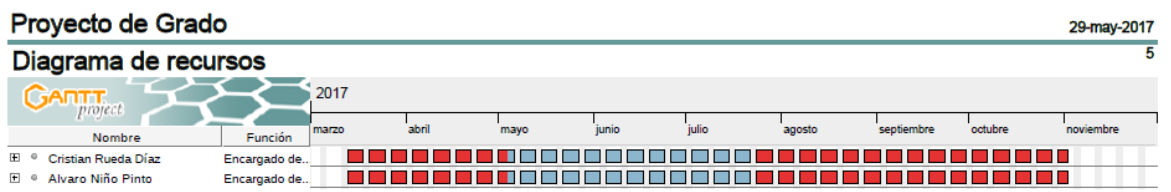

Fuente: Propia autoría

#### **4.3.2 Primera iteración**

En esta iteración se pretende crear la base de datos que utilizara la aplicación. En esta iteración principalmente se configurarán los plugins necesarios en Unity para poder utilizar Vuforia. Se creará un menú temporal que permita acceder a la parte principal de la iteración que es el escaneo de imágenes. Se codificará la funcionalidad de reconocimiento de imágenes y utilizar realidad aumentada para mostrar el video correspondiente a la imagen escaneada.

#### **4.3.2 Segunda Iteración**

En esta iteración se hará la migración de Unity-Vuforia a Android Studio para realizar el entorno de la aplicación. Menú principal con opciones de escaneo de máquina, regreso a menú principal, información de máquinas, salir de esta aplicación.

#### **4.3.3 Tercera iteración**

Es la etapa final del proyecto donde se terminan de probar las funcionalidades del sistema. Se realizan pruebas con códigos QR, escaneo a máquinas y pruebas de rendimiento de la aplicación para garantizar su calidad. Se hace la entrega de la aplicación y se da por terminado el proyecto.

#### **4.3.4 Prototipos interfaz de usuario**

A continuación, se presentan prototipos realizados de la interfaz de usuario.

La primera pantalla de la aplicación. Es una portada donde se muestra el nombre de la aplicación y la tecnología principal que utiliza. Es una bienvenida al usuario.

#### **Ilustración 25 Primera pantalla aplicación**

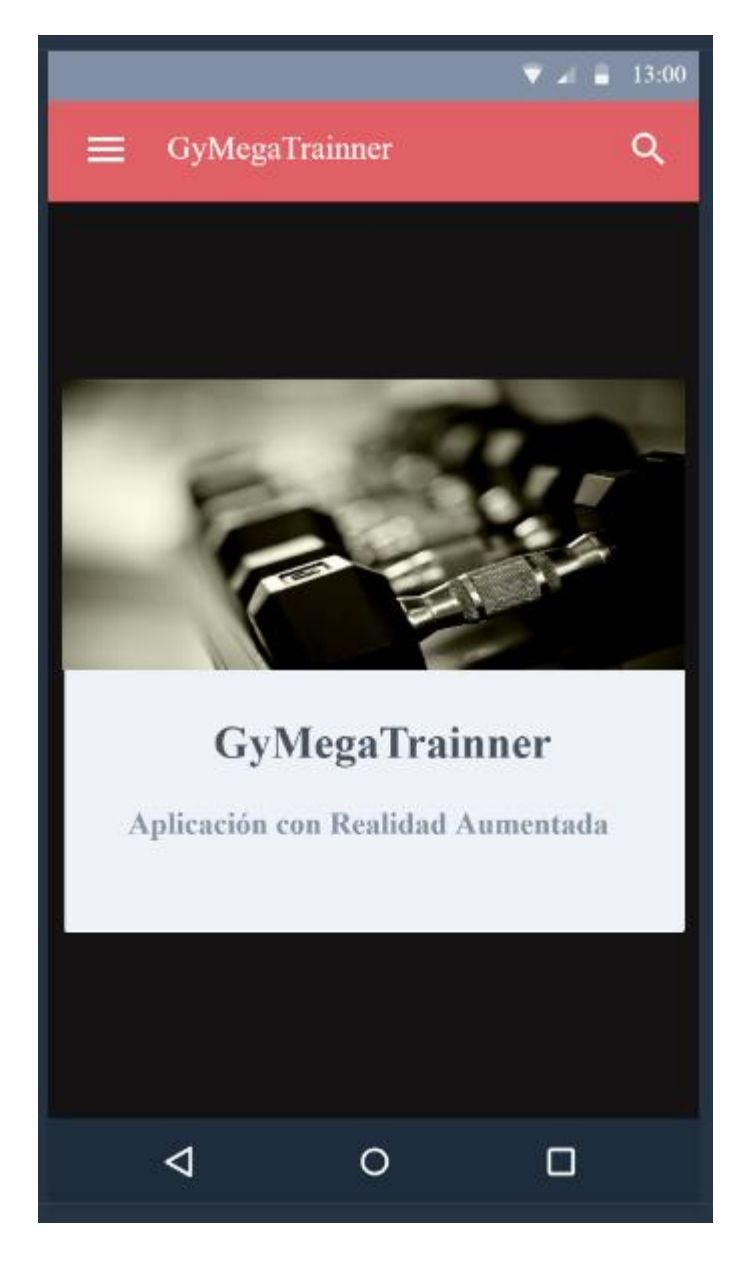

Fuente: Propia Autoría

En esta aplicación no hay necesidad de tener un usuario para ser usada, usuario entra directamente al menú principal. En este menú se puede observar la opción de escáner máquina, información de ejercicio físico, información de los desarrolladores, sobre la aplicación y una calificación de la aplicación.

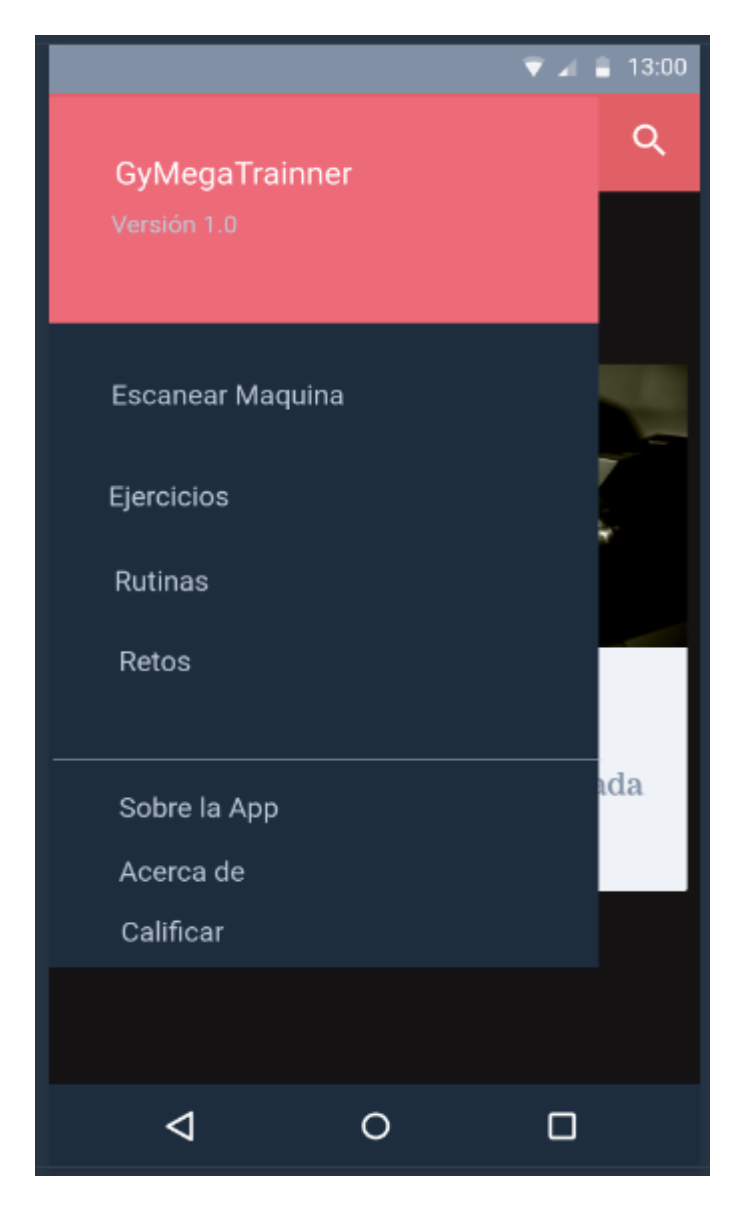

#### **Ilustración 26 Menú principal**

Fuente: Propia Autoría

Si se selecciona la opción de escanear maquina la aplicación entrara en la cámara y el usuario debe apuntar la cámara a la máquina que desea utilizar. Inmediatamente se reconocerá la imagen y se mostrará el video en pantalla utilizando realidad aumentada.

### **Ilustración 27 Escaneo de maquina**

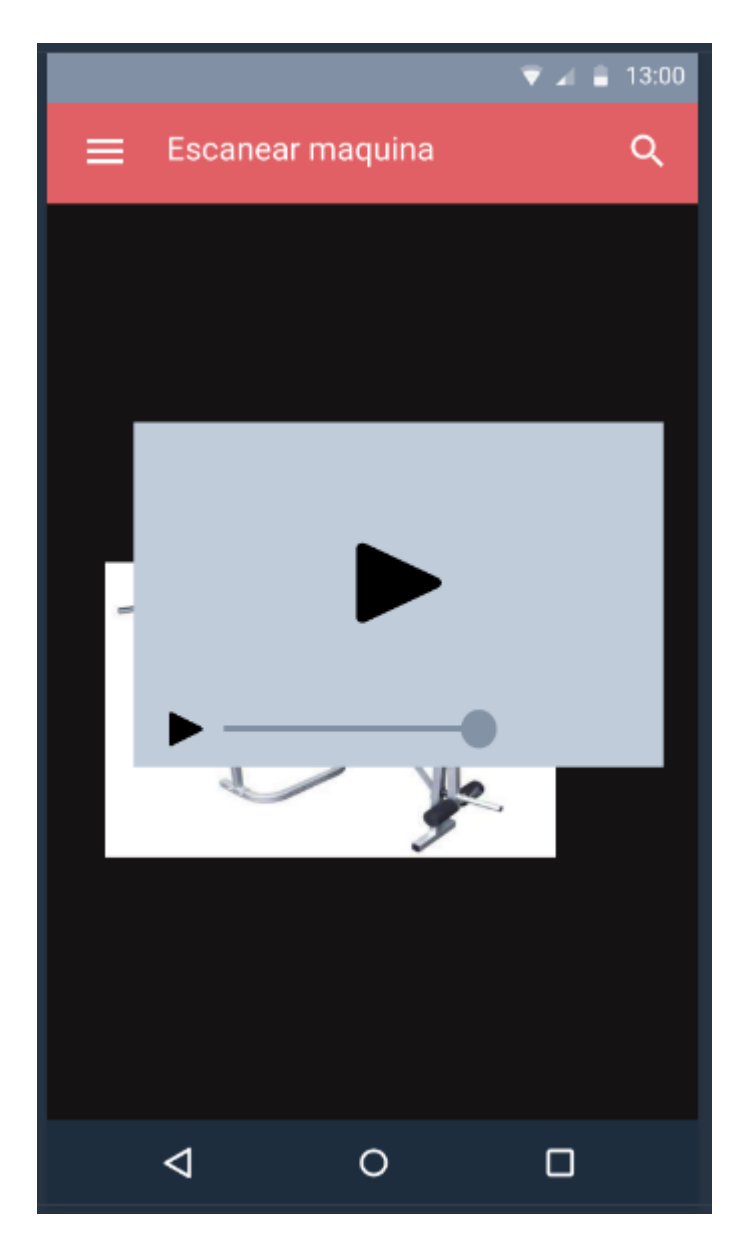

Fuente: Propia Autoría

Al haber escaneado la maquina se podrá ver el video correspondiente mientras la cámara siga apuntando a la máquina.

**Ilustración 28 Video correspondiente**

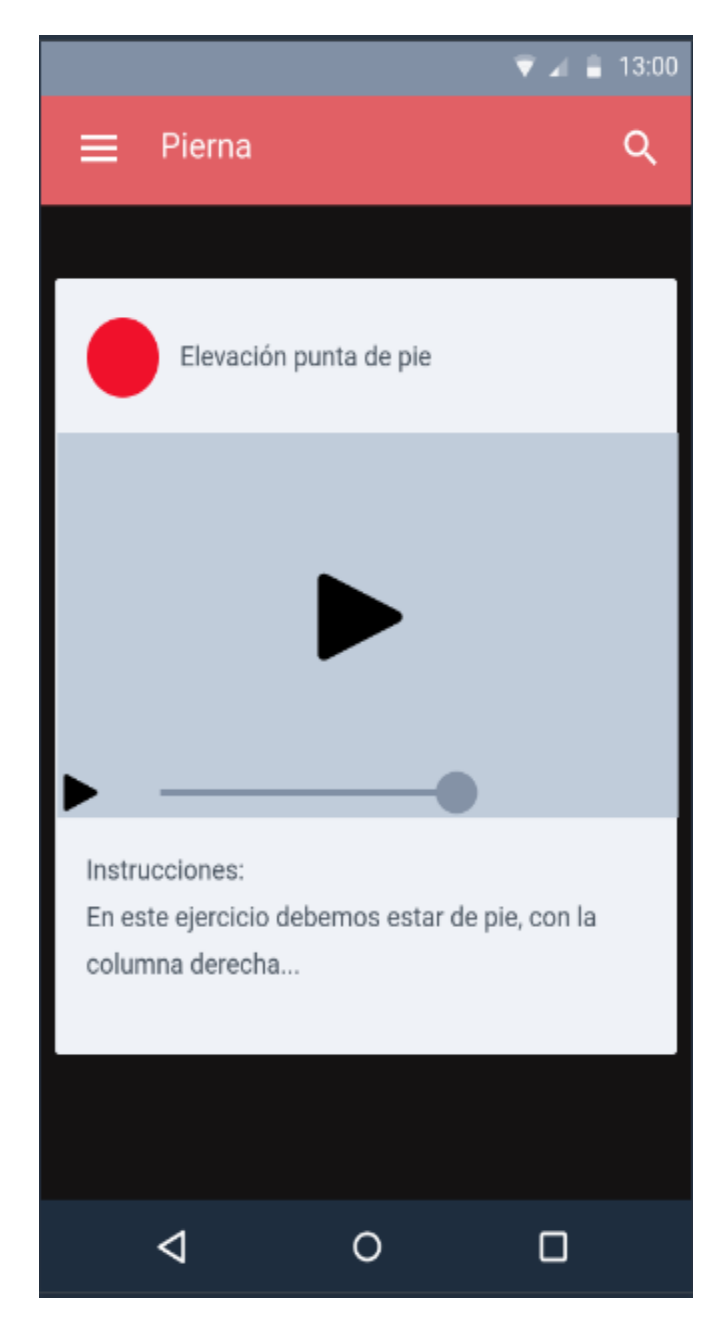

Fuente: Propia Autoría

A parte de la opción de escanear maquina en el menú también se pueden seleccionar otras opciones adicionales como son los retos.

#### **Ilustración 29 Sección de retos**
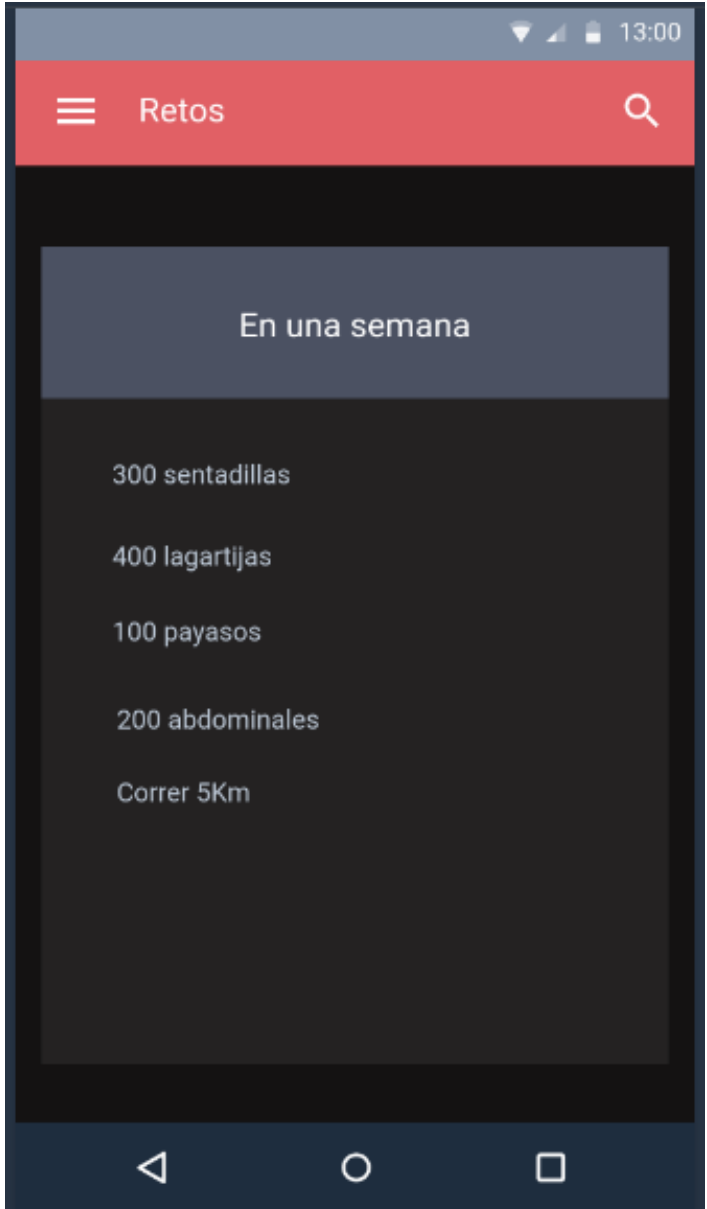

Fuente: Propia Autoría

En la otra sección se pueden elegir ejercicios adicionales divididos en cuatro grupos pierna, espalda, brazo o abdomen. El usuario selecciona cualquiera de las imágenes para dirigirse a la otra pantalla.

# **Ilustración 30 Ejercicios por grupos**

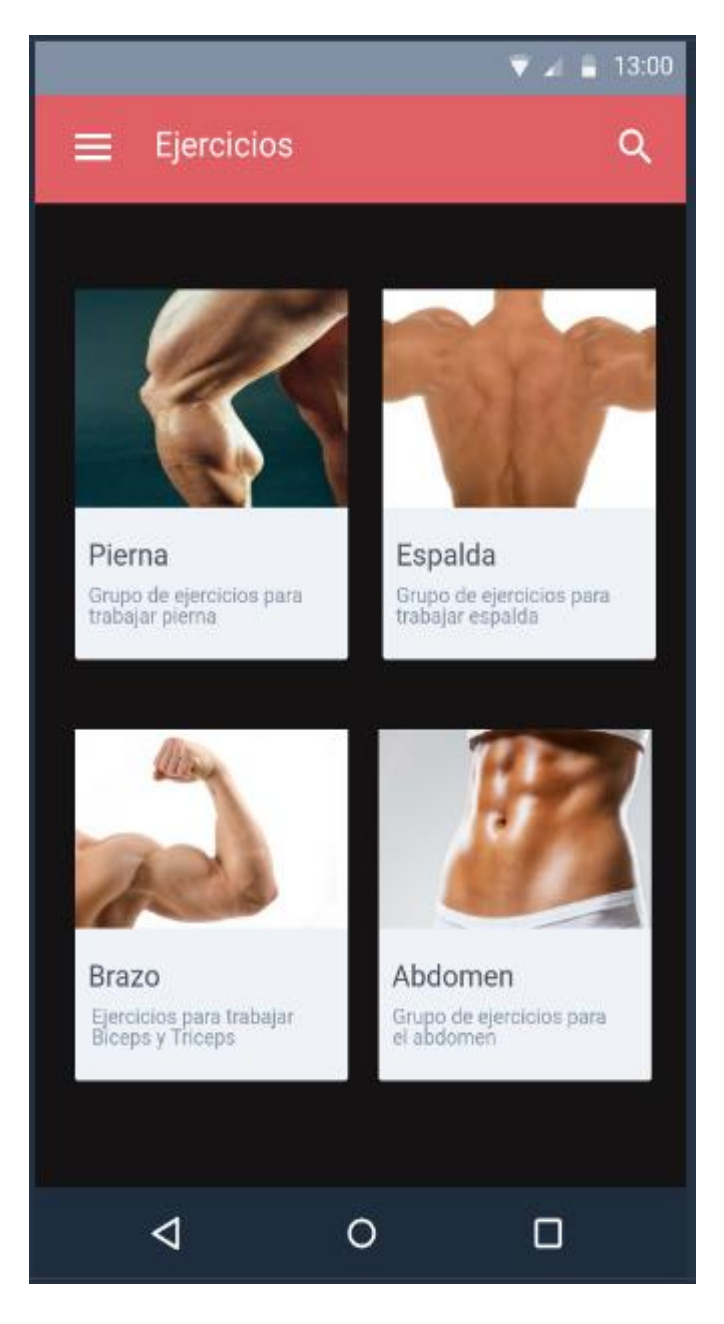

Fuente: Propia Autoría

Al seleccionar alguno de los grupos de ejercicios aparecerá en la pantalla ejercicios que pueden realizarse con las maquinas o algunos sin ellas. Dirá también que maquinas son mejores para esa sección del cuerpo a trabajar.

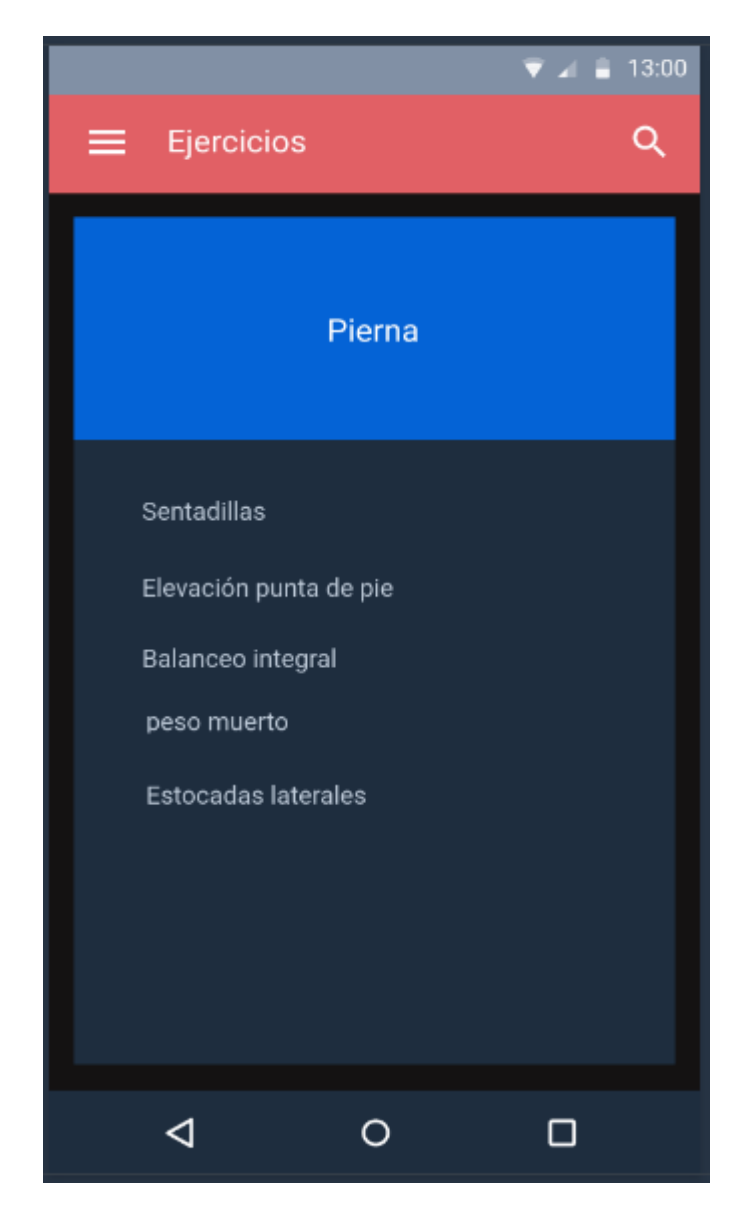

Fuente: Propia Autoría

# **CAPITULO 5**

## **5.1Conclusiones**

El desarrollo de esta aplicación permitió profundizar en el estudio de una tecnología que no teníamos en cuenta antes. Teníamos un conocimiento muy general de lo que era la realidad aumentada y gracias a este proyecto pudimos profundizar en esta. Fue muy interesante estudiar y probar las diferentes herramientas que se pueden utilizar para trabajar con realidad aumentada. Se descartaron algunas herramientas y se siguió trabajando en las que mejor se acoplaban. Fue un proceso de estudio de algo nuevo y fue valioso para nuestro crecimiento profesional también. Con referente a las aplicaciones móviles se profundizo en conocimientos que ya se habían visto.

El desarrollo de aplicaciones móviles ha ido creciendo, cada vez son más útiles y se pueden usar en muchas más situaciones. En la salud y el ejercicio físico es cada vez más importante la tecnología. Es importante brindarles a las personas herramientas que puedan utilizar para hacer las cosas mucho más fáciles. Es cuestión de probar, de diseñar y de crear nuevas herramientas en irrumpan en el mercado y creen el camino para cosas mejores.

Hay herramientas como la realidad aumentada que permite realizar cosas impresionantes si uno se toma el tiempo y lo intenta. Para nosotros fue de mucho aprendizaje y una gran oportunidad de conocer un mundo nuevo que se está formando y que tiene mucho para ofrecer.

Se quiere concientizar a las personas de las ventajas y los beneficios que trae el ejercicio, pero que sea de una forma responsable y consiente. Ese es objetivo y la razón de este proyecto.

60

#### **Resultados**

## **Trabajos futuros**

En el futuro se quiere seguir trabajando en la aplicación para hacerla mucho más robusta. Se quiere expandir la cantidad de máquinas que se pueden escanear y la información que se puede obtener de ese escaneo.

Se puede llegar a expandir la cantidad de plataformas en las cuales la aplicación puede trabajar. Por ahora solo está disponible para dispositivos Android, pero se quiere que esté disponible para IOS también.

#### **Bibliografía**

- [1] M. Herramientas and J. M. Drake, "Programación orientada a objetos : Proceso de desarrollo de aplicaciones software," pp. 0–36, 2008.
- [2] Y. Bengio, "Java Fundamentals," pp. 1–33, 1995.
- [3] Organización Mundial de la Salud [OMS], "Promoción de la Salud Mental. Conceptos. Evidencia emergente. Práctica. Informe Compendiado.," *Promoción la Salud Ment.*, p. 60, 2004.
- [4] J. Sutherland, "The Scrum Guide," *J. Ren. Nutr.*, vol. 19, no. 6, p. 504, 2009.
- [5] J. Ierache *et al.*, "Herramienta de Realidad Aumentada para Facilitar la Enseñanza en Contextos Educativos Mediante el Uso de las TICs," vol. 2, no. 6, pp. 365–368, 2014.
- [6] ABCPedia, "Máquinas para gimnasio," *ABCPedia*, 2015. [Online]. Available: http://www.abcpedia.com/construccion-y-materiales/maquinas-gimnasio.
- [7] Glosario Alicante, "Metalogenia," *Glosario Alicante*, 2013. [Online]. Available: https://glosarios.servidor-alicante.com/mineria/metalogenia.
- [8] J. C. Carvajal Riola, "Metodologías ágiles: herramientas y modelo de desarrollo para aplicaciones Java EE como metodologia empresarial," 2008.
- [9] Instituto Nacional de Estadistica, "Encuesta sobre Equipamiento y Uso de Tecnologías de Información y Comunicación en los Hogares.," 2014.
- [10] J. Alonso-Arevalo, "Aplicaciones móviles en medicina y salud Mobile," 2016.
- [11] R. Lozano, "Más gimnasios del exterior piden pista para entrar al país," *El tiempo*, 2015. [Online]. Available:

http://www.eltiempo.com/archivo/documento/CMS-16201919.

- [12] R. Latorre, "LA TRÁGICA Y PRONTA DESERCIÓN DE LOS NUEVOS CLIENTES DEL GIMNASIO, ¿QUÉ MARKETING HACER?," *Merca20*, 2016. [Online]. Available: https://www.merca20.com/la-tragica-y-pronta-desercionde-los-nuevos-clientes-del-gimnasio-que-marketing-hacer/.
- [13] R. Lozano, "Colombia tiene cerca del 1 % de gimnasios del mundo," *El tiempo*, 2015. [Online]. Available: http://www.eltiempo.com/archivo/documento/CMS-16125076.
- [14] Fitpal, "Fitpal." [Online]. Available: https://www.fitpal.co/.
- [15] "Augmented Climbing Wall.".
- [16] G. Crosas, "App de Realidad Aumentada en la Industria," *Pangea*, 2014. [Online]. Available: http://www.pangeareality.com/apps-de-realidadaumentada-en-la-industria/.
- [17] J. González, "Promoción de la salud," *Rev. Psicol. del Deport.*, vol. 7, no. 2004, pp. 73–96, 2008.
- [18] organizacion mundial de la salud, "El concepto de Salud "," *Salud Publica*, p. 14, 2010.
- [19] S. Velasquez cortes, "Salud fisica y emocional," *Univ. Auton. del estado hidalgo*.
- [20] J. Fernández and S. Edo, "Emociones y salud," *Anu. Psicol.*, no. 61, pp. 25– 32, 1994.
- [21] J. Piqueras, V. Ramos, and A. Martínez, "Emociones negativas y su impacto en la salud mental y física," *Suma Psicológica*, vol. 16, no. 2, pp. 85–112, 2009.
- [22] L. Van Dolson, "Descansa," *Recursos Adventistas*, 2013. [Online]. Available: https://www.recurso-adventista.com/2013/05/8-ocho-remedios-

naturales.html.

- [23] F. Bitsch, "¿Cuáles son los 8 remedios naturales y para qué sirven?," 2012. [Online]. Available: http://www.medicinaintegralnatural.com/2016/04/cualesson-los-8-remedios-naturales-y-para-que-sirven/.
- [24] H. Brenes, "Actividad física," *Rev. Costarric. Salud pública*, vol. 8, pp. 23–31, 1996.
- [25] American Cancer Society, "Factores de riesgo del cáncer colorrectal," *American Cancer Society*, 2017. [Online]. Available: https://www.cancer.org/es/cancer/cancer-de-colon-o-recto/causas-riesgosprevencion/factores-de-riesgo.html. [Accessed: 25-Aug-2017].
- [26] Organización Mundial de la Salud, "Actividad Fisica," 2017. .
- [27] Secretaría General de la Alcaldía Mayor de Bogotá D.C., "PROYECTO DE ACUERDO No. 089 DE 2010," *Diario Oficial 48242 del 3 de noviembre de 2011*. 2011.
- [28] B. Merino Merino and E. González Briones, "Recomendaciones sobre Actividad Física para la infancia y la adolescencia. Guía para todas las personas que participan en su educación.," *Salud Pública. Promoción la Salud y Epidemiol.*, pp. 37–54, 2006.
- [29] G. Araya, "Actividad Física, Ejercicio y Deporte: conceptos.," *Esc. Educ. Física y Deport.*, vol. 1, no. 1, pp. 56–57, 2010.
- [30] Z. A. Myechia Minter-Jordan, Irene S. Davis, "Healthy Mind , Healthy Body : Benefits of Exercise," *Bmj*, pp. 0–7, 2013.
- [31] Sport Gym, "Propuesta de servicios," *Sport Gym*. [Online]. Available: http://www.sportgym.com.co/index.php.
- [32] L. Gutierrez and G. Diaz, "Una mirada al ejercicio fisico en los gimnasios de Medellin desde la promocion de la salud y prevencion de la enfermedad

primaria,"

*http://scholar.google.com/scholar?hl=en&btnG=Search&q=intitle:UNA+MIRA DA+AL+EJERCICIO+F?SICO+EN+LOS+GIMNASIOS+DE+MEDELLIN+DE SDE+LA+PROMOCI?N+DE+LA+SALUD+Y+PREVENCI?N+DE+LA+ENFE RMEDAD+PRIMARIA#0*, pp. 6–93, 2012.

- [33] "Realidad-virtual-en-el-gimnasio-el-ultimo-grito @ www.eleconomista.es." .
- [34] G. E. Palacios, "Guía de acondicionamiento físico Nuestro Cuerpo … e l mejor Gimnasio Guía de Acondicionamiento Físico," *VIREF Rev. Educ. Física*, vol. 1, no. Suplemento 2, 2012.
- [35] D. G. Padmasekara, "Fitness apps, a Valid Alternative to the Gym: a pilot study," *J. Mob. Technol. Med.*, vol. 3, no. 1, pp. 37–45, 2014.
- [36] LanceTalent, "Tipos de aplicaciones moviles," *LanceTalent*, 2015. [Online]. Available: https://www.lancetalent.com/blog/category/freelancers/.
- [37] M. Cereijido and L. F. Sierra, "Análisis de Usabilidad de aplicaciones de Realidad Aumentada en dispositivos móviles: Un procedimiento para la medición y evaluación.," 2013.
- [38] M. Báez, Á. Borrego, J. Cordero, and L. Cruz, "Introducción a Android," *Ceavitoria.Com.Es*, p. 1, 2012.
- [39] Tutorialspoint, "Android: application development," p. 2, 2015.
- [40] T. Drummond, "Realidad aumentada," pp. 70–72, 2007.
- [41] V. N. Ornedo, "La realidad virtual al servicio del bienestar social," *Univ. Politécnica Val.*
- [42] W. E. Mackay, "Augmented reality: Linking real and virtual worlds a new paradigm for interacting with computers," *Proc. Work. Adv. Vis. Interfaces AVI*, pp. 13–21, 1998.
- [43] J. H. Canós, P. Letelier, C. Penadés, and D. P. De Valencia, "Métodologías

Ágiles en el Desarrollo de Software," *Development*, pp. 1–8, 2003.

- [44] Y. D. Amaya Balaguera, "Metodologías ágiles en el desarrollo de aplicaciones para dispositivos móviles," *Rev. Tecnol. | J. Technol.*, vol. 12 número, pp. 111–124, 2013.
- [45] "Manifiesto por el Desarrollo Ágil de Software." [Online]. Available: http://agilemanifesto.org/iso/es/manifesto.html.
- [46] J. Highsmith, *Adaptive Software Development: a collaborative approach to managing complex systems*. 2000.
- [47] Sharif University of Technology, "Software Development Methodologies," *Dep. Comput. Eng.*, pp. 1–21.